### **Лабораторные работы по курсу "Базы данных" (3-й модуль 2-го курса).**

# **ВНИМАТЕЛЬНО ПРОЧИТАЙТЕ ЗАДАНИЕ!**

Лабораторные работы заключаются в изучении языка SQL. Работы выполняются под управлением СУБД PostgreSQL версии не ниже 9.5 (или любой другой на ваш выбор).

В заданиях используются следующие обозначения типов данных:

N – числовой тип (numeric), значение "Дес." при этом указывает количество знаков после запятой (по умолчанию 0);

C – символьный тип (char или varchar в зависимости от длины и семантики поля);

D – тип "дата" (datetime или date в зависимости от семантики поля),

 $T$  – тип "время" (time),

Другие обозначения:

ПК – первичный ключ;

ВнК – внешний ключ.

#### **Номер варианта лабораторных работ равен номеру студента по списку группы.**

Сдача лабораторной работы заключается в демонстрации созданных отношений и запросов, а также ответах на вопросы преподавателя.

Отчет по лабораторной работе должен включать ФИО студента, номер группы, название предмета, номер варианта, задание и решение. Преподаватель по своему усмотрению может принимать лабораторные работы без бумажного отчета (только в электронном виде).

1. Лабораторная работа №1 заключается в создании и заполнении отношений БД. Рекомендация: не использовать в названиях объектов БД кириллицу.

Обратите внимание: не для всех отношений в задании указаны первичные и внешние ключи: если их нет, их надо добавить! Например, заданы два отношения – ОТДЕЛЫ (*Номер*, *Название*) и ПРОЕКТЫ (*Шифр*, *Заказчик*, *Отдел*). Для отделов первичным ключом может стать *Номер*, для проектов – *Шифр*; при этом поле *Отдел* в отношении ПРОЕКТЫ является внешним ключом на отношение ОТДЕЛЫ.

- 2. Во второй лабораторной работе производится выборка данных из созданных отношений. Один из запросов надо написать двумя способами и объяснить, какой из вариантов будет работать быстрее и почему.
- 3. Третья лабораторная работа посвящена работе с представлениями. Для созданных представлений необходимо проверить с помощью запросов UPDATE, DELETE и INSERT, являются ли они обновляемыми, и объяснить полученный результат.
- 4. Лабораторная работа №4 изучение операций реляционной алгебры. Необходимо написать на языке SQL запросы, которые реализуют операции реляционной алгебры (все, кроме операции деления). **Для операций пересечения и разности нельзя использовать INTERSECT и EXCEPT (MINUS):** они не везде реализованы, а вы должны понять, как они работают, и уметь написать их в любой СУБД. Если для демонстрации операций РА недостаточно отношений, созданных во время выполнения работы №1, то следует создать дополнительные отношения.

#### **Задания на лабораторные работы**

## **Вариант 1.**

Л.р. №1. Создание и заполнение отношений БД "Классификация СУБД".

- 1. Отношение "СУБД" (поля "Название", "Сайт", "Фирма-производитель").
- 2. Отношение "Версии" (поля "СУБД", "Версия", "Дата выхода", "Основная модель данных", "Идентификатор").

3. Отношение "Характеристики" (поля "Название", "Идентификатор", "Единица измерения", "Значение по умолчанию").

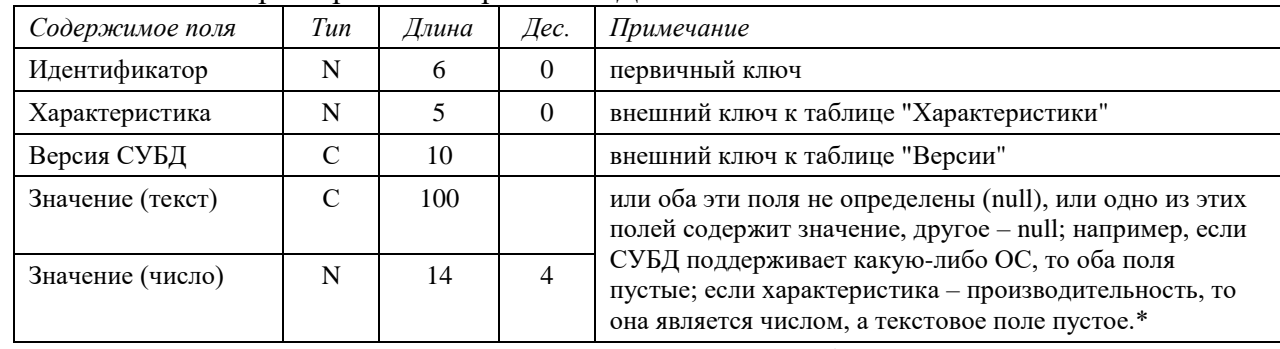

4. Отношение "Характеристики версий СУБД":

*\* - это не описание ограничений целостности, это комментарии для понимания*.

Л.р. №2. Выборка данных. Один из запросов надо написать двумя способами и объяснить, какой из вариантов будет работать быстрее и почему.

Создать упорядоченные списки:

- версии СУБД, которые работают под управлением ОС Linux;
- количество версий каждой СУБД за последние 10 лет (относительно **текущей** даты);
- все характеристики СУБД Oracle 18с;
- сведения о производительности всех версий СУБД объектно-реляционной модели.

Вывести для каждой СУБД последнюю по времени выхода версию.

Л.р. №3. Работа с представлениями. Для созданных представлений необходимо проверить с помощью запросов UPDATE, DELETE и INSERT, являются ли они обновляемыми, и объяснить полученный результат.

- 1. Представление "СУБД, версии которых не выходили более 2-х лет" (относительно **текущей** даты).
- 2. Представление "Версии СУБД, для которых не указаны значения ни одной характеристики" (все поля таблицы "Версии").
- 3. Представление "СУБД, имеющие версии, вышедшие с разницей менее 1 года".

Л.р. №4. Изучение операций реляционной алгебры. Необходимо написать на языке SQL запросы, которые реализуют операции реляционной алгебры. Если для демонстрации операций РА недостаточно отношений, созданных во время выполнения работы №1, то следует создать дополнительные отношения.

#### **Вариант 2.**

Л. р. №1. Создание и заполнение отношений БД медицинского центра.

1. Отношение "Врачи" (поля "Идентификатор" "Фамилия", "Имя, отчество", "Должность", "Специализация", "Кабинет").

2. Отношение "Пациенты":

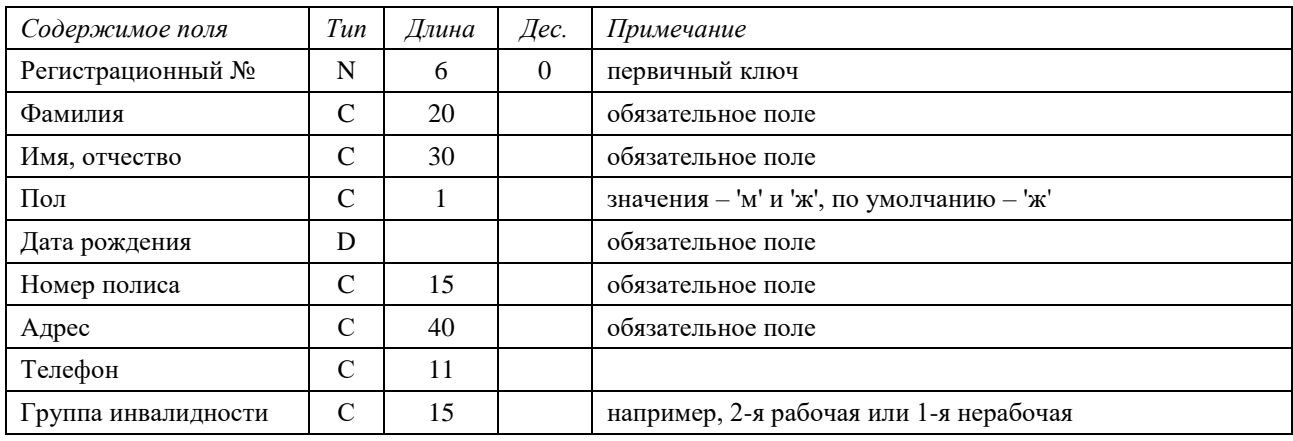

3. Отношение "Расписание приемов врачей" (поля "Id", "Врач", "Пациент", "Дата и время визита", "Диагноз"). Поля "Пациент" и "Диагноз" являются необязательными: поле "Пациент" определяется тогда, когда конкретный пациент записывается на этот приме по расписанию; поле "Диагноз" заполняется во время визита пациента к врачу. 4. Отношение "Назначения" (поля "Визит к врачу" (ВнК), "Назначение", "Комментарий" – например, дозировка лекарства, правила его приема или количество процедур).

Л.р. №2. Выборка данных. Один из запросов надо написать двумя способами и объяснить, какой из вариантов будет работать быстрее и почему.

Проверить, что каждому врачу назначено не более 20 приемов в день (выдать нарушения). Посчитать количество диагнозов простудных заболеваний (ОРЗ, ОРВИ, грипп), поставленных за последнюю неделю. Создать упорядоченные списки:

- записей к врачам на сегодня с указанием времени, ФИО врача и ФИО пациента;
- врачей, которые сегодня не принимали пациентов (приемы по расписанию есть, а пациенты не записаны на них);
- пациентов для всех хирургов за последний месяц с указанием диагнозов.

Л.р. №3. Работа с представлениями. Для созданных представлений необходимо проверить с помощью запросов UPDATE, DELETE и INSERT, являются ли они обновляемыми, и объяснить полученный результат.

- 1. Представление "Специализация клиники": диагноз количество пациентов-мужчин количество пациентов-женщин.
- 2. Представление "Пациенты врачей-кардиологов", которые хотя бы раз были на приеме у кардиолога (все поля таблицы "Пациенты").
- 3. Представление "Ошибки в расписании приемов": ФИО врача дата время предыдущего приема – время следующего приема. Ошибкой считается ситуация, при которой время между соседними приемами не равно 20 минут.

Л.р. №4. Изучение операций реляционной алгебры. Необходимо написать на языке SQL запросы, которые реализуют операции реляционной алгебры. Если для демонстрации операций РА недостаточно отношений, созданных во время выполнения работы №1, то следует создать дополнительные отношения.

#### **Вариант 3.**

Л. р. №1. Создание и заполнение отношений БД транспортного предприятия.

1. Отношение "Типы транспортных средств" (поля "Тип ТС", "Класс", "Кол-во мест", "Базовая стоимость за 1 км пути").

2. Отношение "Транспортные средства (ТС)" (поля "Гос. номерной знак", "Марка", "Тип ТС", "Коэффициент к базовой стоимости").

3. Отношение "Водители" (поля "Id", "Фамилия", "Имя, отчество", "Класс водителя", "Номер ТС").

4. Отношение "Рейсы":

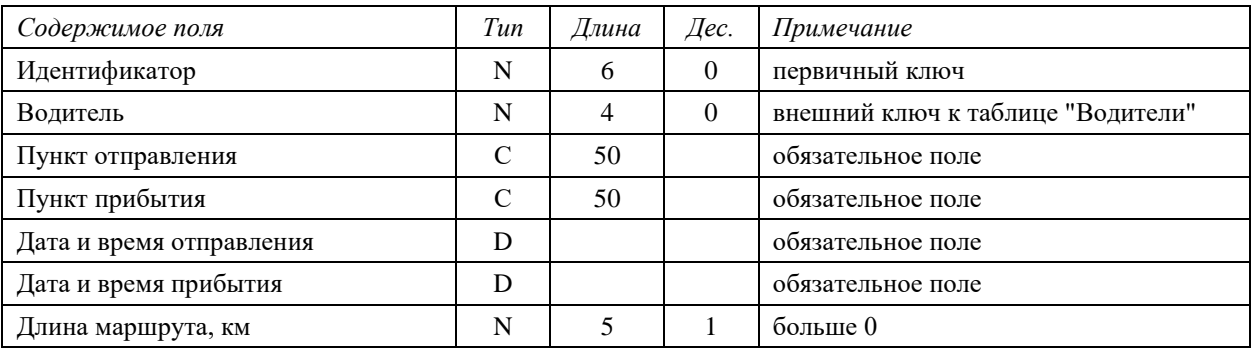

Л.р. №2. Выборка данных. Один из запросов надо написать двумя способами и объяснить, какой из вариантов будет работать быстрее и почему.

Создать упорядоченные списки:

- рейсов из Москвы продолжительностью более 3-х часов;
- автомобилей, которые не выполняли рейсы за последнюю неделю;
- водителей, которые за сегодня проехали более 300 км.

Проверить, что рейсы каждого водителя не пересекаются по времени (выдать нарушения). Выдать для каждого водителя среднюю длину маршрута.

Л.р. №3. Работа с представлениями. Для созданных представлений необходимо проверить с помощью запросов UPDATE, DELETE и INSERT, являются ли они обновляемыми, и объяснить полученный результат.

- 1. Представление "Водители, которые последнюю неделю работали без выходных", т.е. все 7 дней (все поля таблицы "Водители").
- 2. Представление "Статистика": дата количество рейсов средняя стоимость поездок средняя длина поездок – средняя продолжительность поездки.
- 3. Представление "Стоимость поездок за последний месяц". Рассчитать стоимость каждой поездки в зависимости от длины маршрута: (базовая стоимость за 1 км пути)\*(коэффициент к базовой стоимости)\*(длина пути).

Л.р. №4. Изучение операций реляционной алгебры. Необходимо написать на языке SQL запросы, которые реализуют операции реляционной алгебры. Если для демонстрации операций РА недостаточно отношений, созданных во время выполнения работы №1, то следует создать дополнительные отношения.

### **Вариант 4.**

Л. р. №1. Создание и заполнение отношений БД библиотеки.

1. Отношение "Книги":

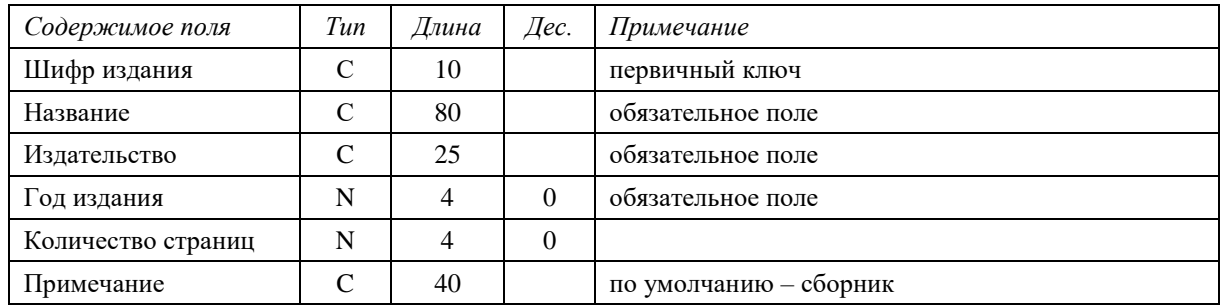

- 2. Отношение "Авторы" (поля "Id", "Фамилия", "Имя", "Отчество", "Дата рождения", "Дата смерти").
- 3. Отношение "Произведения" (поля "Id", "Название", "Тип" роман, рассказ и т.п.).
- 4. Отношение "Авторы произведений" (поля "Произведение", "Автор").
- 5. Отношение "Содержание" (поля "Книга", "Произведение", "Номер по порядку").

Л.р. №2. Выборка данных. Один из запросов надо написать двумя способами и объяснить, какой из вариантов будет работать быстрее и почему.

Создать упорядоченные списки:

- новых книг (за последние три года относительно текущей даты), изданных в издательстве "Питер";
- авторов с указанием количества произведений, написанных этим автором;
- произведений, у которых нет авторов;
- произведений, которые есть в двух и более книгах.

Проверить, что для содержания одной книги нет двух одинаковых номеров по порядку (выдать нарушения).

- 1. Представление "Романы" (книги, в каждой из которых опубликован один роман) (все поля таблицы "Книги").
- 2. Представление "Активность авторов": автор количество его произведений количество книг, в которых опубликованы его произведения.
- 3. Представление "Авторы, которые хотя бы одно произведение написали в соавторстве"; ФИО автора – ФИО соавтора.

Л.р. №4. Изучение операций реляционной алгебры. Необходимо написать на языке SQL запросы, которые реализуют операции реляционной алгебры. Если для демонстрации операций РА недостаточно отношений, созданных во время выполнения работы №1, то следует создать дополнительные отношения.

### **Вариант 5.**

Л. р. №1. Создание и заполнение отношений БД страховой компании.

1. Отношение "Виды страхования" (поля "Идентификатор", "Название", "Описание" и "Стоимость на год").

2. Отношение "Сотрудники" (поля "Id", "Фамилия", "Имя, отчество", "Паспортные данные", "Должность").

3. Отношение "Страховые договоры":

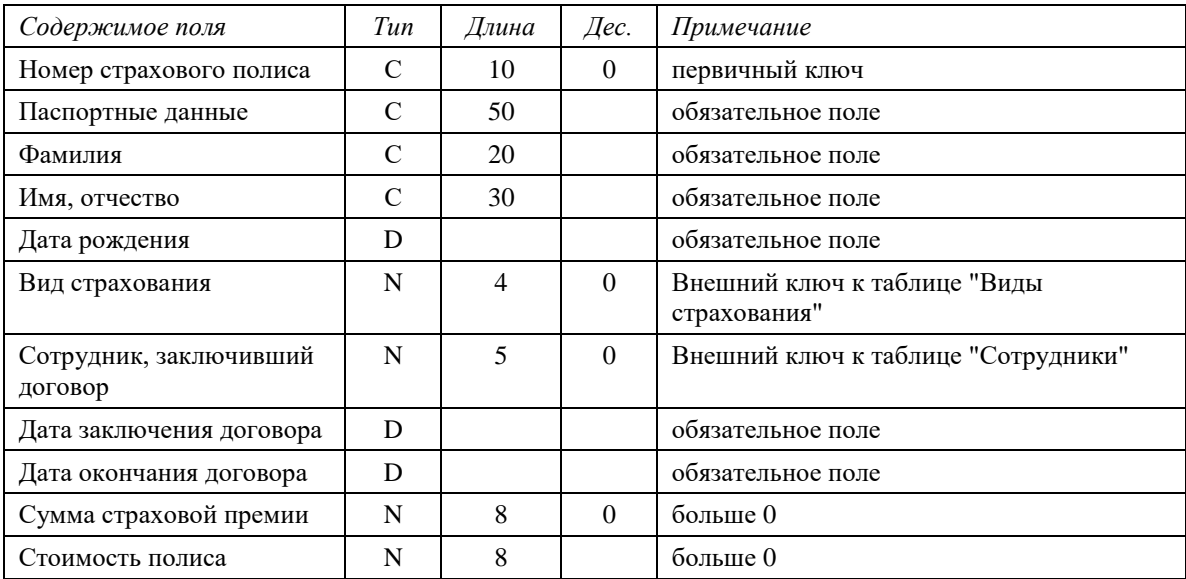

4. Отношение "Страховые случаи" (поля "Страховой договор", "Описание случая", "Дата наступления страхового случая", "Страховая выплата").

Л.р. №2. Выборка данных. Один из запросов надо написать двумя способами и объяснить, какой из вариантов будет работать быстрее и почему.

Создать упорядоченные списки:

- страховых договоров по видам страхования за текущий год со страховой премией более 1 млн. рублей;
- сотрудники, занимающие должности агентов, которые не заключили ни одного договора за сегодняшний день;
- договоров страхования, для которых стоимость полиса не равна годовой стоимости полиса по данному виду страхования.

Проверить, что **сумма** страховых выплат не превышает страховой премии (выдать нарушения). Проверить, что первый страховой случай по каждому полису наступает не ранее чем через 6 дней после заключения договора страхования (выдать нарушения).

Л.р. №3. Работа с представлениями. Для созданных представлений необходимо проверить с помощью запросов UPDATE, DELETE и INSERT, являются ли они обновляемыми, и объяснить полученный результат.

- 1. Представление "Кратковременное страхование" (с продолжительностью не более 2-х недель) (все поля таблицы "Страховые договоры").
- 2. Представление "Доходы по видам страхования": вид страхования год количество полисов – суммарная стоимость полисов – сумма страховых выплат – доход.
- 3. Представление "Страховые выплаты" по закончившимся договорам: номер страхового полиса – вид страхования – сумма страховой премии – стоимость полиса – сумма страховых выплат – разница между стоимостью полиса и суммой страховых выплат.

Л.р. №4. Изучение операций реляционной алгебры. Необходимо написать на языке SQL запросы, которые реализуют операции реляционной алгебры. Если для демонстрации операций РА недостаточно отношений, созданных во время выполнения работы №1, то следует создать дополнительные отношения.

### **Вариант 6.**

Л. р. №1. Создание и заполнение отношений БД расписания уроков.

- 1. Отношение "Предметы" ("Наименование", "Уровень" начальная школа, средняя, старшая).
- 2. Отношение "Учителя" (поля "Id", "Фамилия", "Имя, отчество", "Категория" первая, высшая; "Кабинет").
- 3. Отношение "Специализация" (поля "Учитель", "Предмет", "Кабинет"), составной ПК из трех полей.
- 4. Отношение "Расписание":

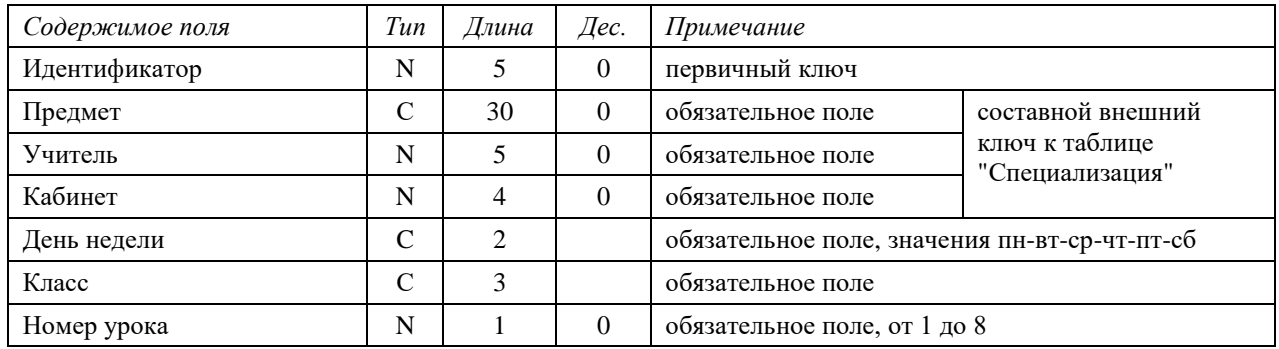

Л.р. №2. Выборка данных. Один из запросов надо написать двумя способами и объяснить, какой из вариантов будет работать быстрее и почему.

Вывести:

- расписание уроков на текущий день недели;
- нагрузку для учителей: ФИО учителя день недели количество уроков.

Проверить уникальность комбинаций (день недели – кабинет – номер урока) (выдать нарушения). Проверить правильность номеров классов (сначала число от 1 до 11, затем одна русская буква) (выдать нарушения). Проверить соответствие уровня предмета и номера класса: 1-4 – начальная школа, 5-9 – средняя, 10-11 – старшая (выдать нарушения).

Л.р. №3. Работа с представлениями. Для созданных представлений необходимо проверить с помощью запросов UPDATE, DELETE и INSERT, являются ли они обновляемыми, и объяснить полученный результат.

- 1. Представление "Свободные учителя": учителя, у которых сегодня нет занятий (все поля таблицы "Учителя").
- 2. Представление "Пропущенные уроки": выдать данные о нарушениях в расписании. Нарушением считается ситуация, при которой у класса есть пропуск урока, например, есть 1-й урок и 3-й, но нет 2-го.
- 3. Представление "Нагрузка по классам": класс предмет количество уроков в неделю.

Л.р. №4. Изучение операций реляционной алгебры. Необходимо написать на языке SQL запросы, которые реализуют операции реляционной алгебры. Если для демонстрации операций РА недостаточно отношений, созданных во время выполнения работы №1, то следует создать дополнительные отношения.

#### **Вариант 7.**

Л. р. №1. Создание и заполнение отношений БД кинофильмов.

- 1. Отношение "Жанры" (поле "Название жанра").
- 2. Отношение "Страны" (поле "Код страны", "Название").
- 3. Отношение "Кинофильмы":

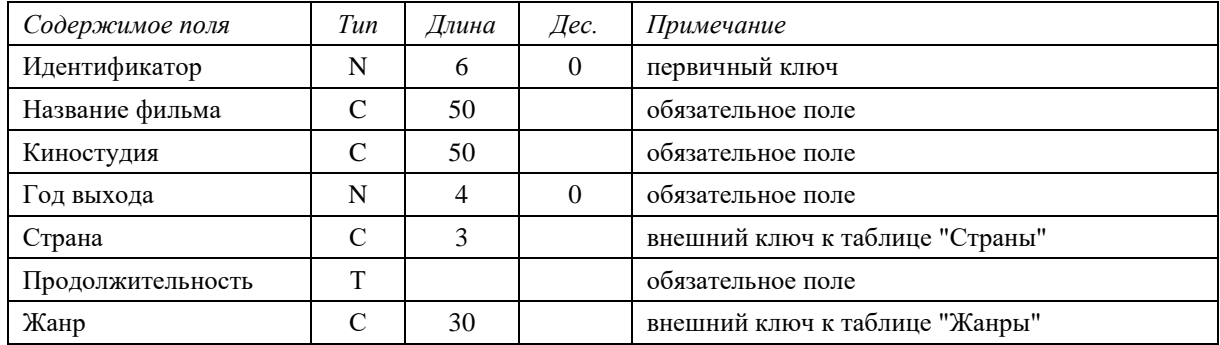

- 4. Отношение "Персоны" (поля "Идентификатор", "Фамилия", "Имя, отчество", "Страна" (ВнК), "Дата рождения", "Дата смерти").
- 5. Отношение "Создатели фильмов" (поля "Фильм", "Персона", "Характер участия" (режиссер, актер, композитор и т.д.), "Роль" – для актеров).

Л.р. №2. Выборка данных. Один из запросов надо написать двумя способами и объяснить, какой из вариантов будет работать быстрее и почему.

Создать список жанров, в которых нет ни одного кинофильма. Создать упорядоченные списки:

- фильмов с участием Олега Янковского;
- фильмов, вышедших в текущем году в России и США (относительно **текущей** даты);
- всех создателей фильма "Сталкер";
- актеров, которые исполняли две и более роли в одном и том же фильме.

Л.р. №3. Работа с представлениями. Для созданных представлений необходимо проверить с помощью запросов UPDATE, DELETE и INSERT, являются ли они обновляемыми, и объяснить полученный результат.

- 1. Представление "Комедии" (все поля таблицы "Кинофильмы").
- 2. Представление "Режиссеры, снявшие фильмы по собственному сценарию".
- 3. Представление "Статистика по жанрам": жанр год количество фильмов, снятых в этом году в таком жанре.

#### **Вариант 8.**

Л.р. №1. Создание и заполнение отношений БД деканата (Сессия).

1. Отношение "Кафедры" (поля "Шифр", "Название кафедры").

2. Отношение "Дисциплины" (поля "Шифр дисциплины" и "Название дисциплины").

3. Отношение "Преподаватели" (поля "Идентификатор", "Фамилия", "Имя, отчество",

"Должность (старший преподаватель, доцент, профессор)", "Ученая степень", "Кафедра"). 4. Отношение "Группы" (поля "Шифр", "Кафедра").

5. Отношение "Сессия":

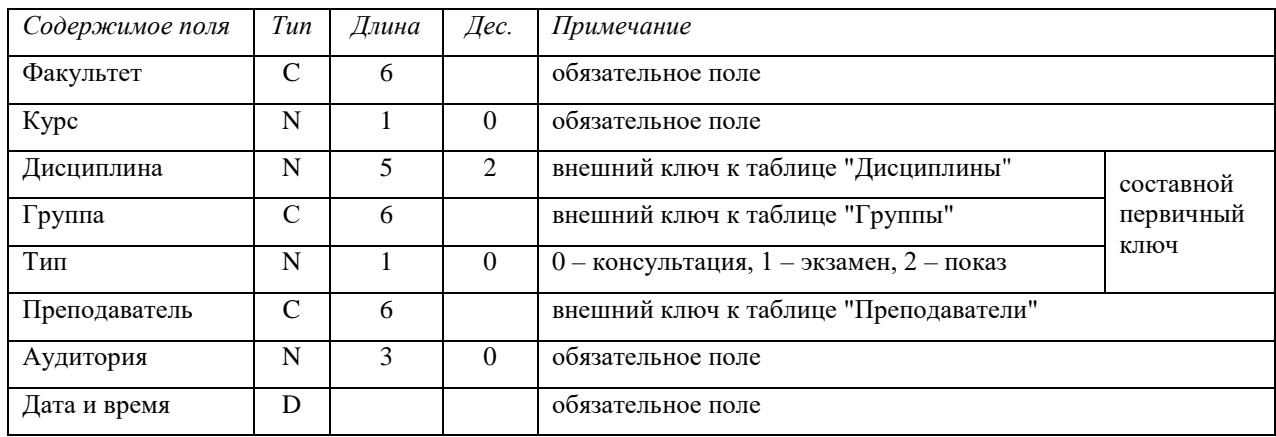

Л.р. №2. Выборка данных. Один из запросов надо написать двумя способами и объяснить, какой из вариантов будет работать быстрее и почему.

Создать расписание экзаменов с указанием ФИО преподавателя и названия дисциплины (упорядочить по дате):

- для преподавателей кафедры "Физика";
- для групп 2-го курса.

Проверить, что между экзаменом и показом у одной группы по одной дисциплине проходит не более пяти дней (выдать нарушения). Убедиться с помощью запроса, что у каждого преподавателя в день не более одного экзамена (выдать нарушения). Посчитать количество экзаменов у каждой группы, для которых есть показы.

Л.р. №3. Работа с представлениями. Для созданных представлений необходимо проверить с помощью запросов UPDATE, DELETE и INSERT, являются ли они обновляемыми, и объяснить полученный результат.

- 1. Представление "Преподаватели, не принимающие экзаменов" (все поля таблицы "Преподаватели").
- 2. Представление "Группа дисциплина консультация (дата, время, аудитория) экзамен (дата, время, аудитория)" – показ (дата, время, аудитория).
- 3. Представление "Не назначенные консультации": группа дисциплина, по которой есть экзамены, но нет консультаций.

Л.р. №4. Изучение операций реляционной алгебры. Необходимо написать на языке SQL запросы, которые реализуют операции реляционной алгебры. Если для демонстрации операций РА недостаточно отношений, созданных во время выполнения работы №1, то следует создать дополнительные отношения.

# **Вариант 9.**

Л. р. №1. Создание и заполнение отношений БД транспортного предприятия.

1. Отношение "Транспортные средства (ТС)" (поля "Гос. номерной знак", "Марка", "Количество мест").

2. Отношение "Водители" (поля "Идентификатор", "Фамилия", "Имя, отчество", "Класс", "Номер ТС" (ВнК)).

- 3. Отношение "Населенные пункты" (поля "Идентификатор", "Название").
- 4. Отношение "Маршруты":

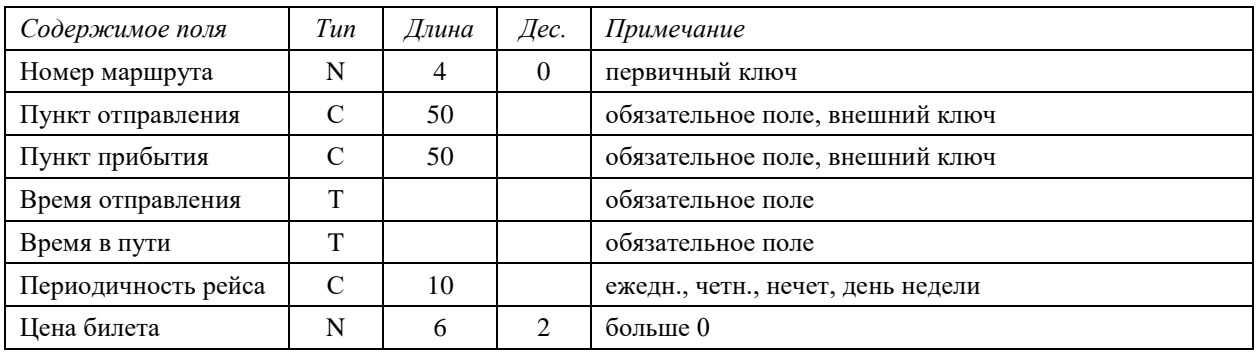

5. Отношение "Рейсы" (поля "Номер маршрута", "Дата выезда", "Водитель", "Количество проданных билетов").

Л.р. №2. Выборка данных. Один из запросов надо написать двумя способами и объяснить, какой из вариантов будет работать быстрее и почему.

Создать упорядоченные списки:

- маршрутов из определенного пункта отправления;
- рейсов, выполненных определенным водителем;
- маршрутов, по которым нет рейсов.

Проверить, что у одного водителя не более 3-х рейсов в день (выдать нарушения). Посчитать общую стоимость проданных билетов на вчера (относительно **текущей** даты).

Л.р. №3. Работа с представлениями. Для созданных представлений необходимо проверить с помощью запросов UPDATE, DELETE и INSERT, являются ли они обновляемыми, и объяснить полученный результат.

- 1. Представление "Расписание" (все поля таблицы "Маршруты" с указанием времени прибытия).
- 2. Представление "Средняя загруженность маршрутов": номер маршрута количество рейсов – количество проданных билетов / количество мест всего.
- 3. Представление "Нарушение расписания работы водителей". Считать нарушением, если два рейса одного и того же водителя пересекаются по времени.

Л.р. №4. Изучение операций реляционной алгебры. Необходимо написать на языке SQL запросы, которые реализуют операции реляционной алгебры. Если для демонстрации операций РА недостаточно отношений, созданных во время выполнения работы №1, то следует создать дополнительные отношения.

#### **Вариант 10. БД детского клуба**

Л.р. №1. Создание и заполнение отношений БД детского клуба.

- 1. Отношение "Руководители" (поля "Идентификатор", "Фамилия", "Имя, отчество", "Должность", "Телефон").
- 2. Отношение "Кружки" (поля "Название", "Примечание", "Руководитель").
- 3. Отношение "Дети" (поля "Фамилия", "Имя, отчество", "СНИЛС", "Дата рождения", "Пол", "Телефон").
- 4. Отношение "Состав кружка" (поля "Ребенок", "Кружок", "Дата записи в кружок", "Дата выхода из кружка" – необязательное поле).

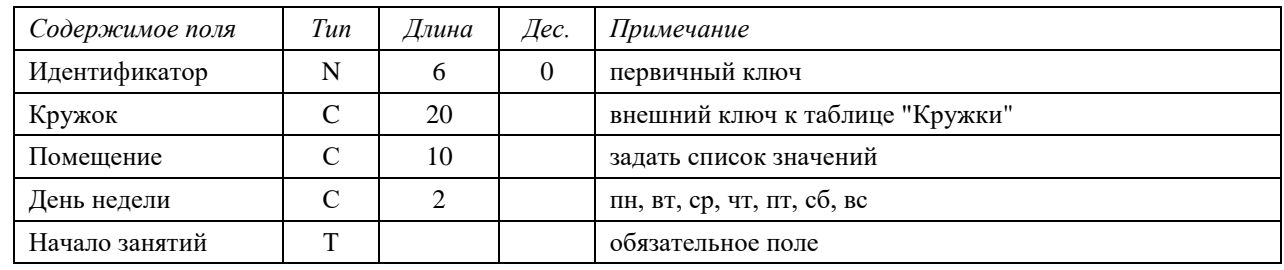

5. Отношение "Расписание занятий":

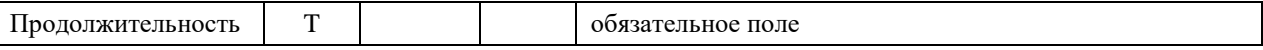

Л.р. №2. Выборка данных. Один из запросов надо написать двумя способами и объяснить, какой из вариантов будет работать быстрее и почему.

Создать упорядоченные списки:

- участники кружка "Авиамоделирование", которые посещают занятия кружка менее года;
- кружки с указанием количества участников на сегодняшний день;
- общая продолжительность занятий в каждом помещении в каждый день недели.

Вывести расписание занятий кружка "Театральная студия". Проверить, что в расписании нет занятий, которые пересекаются по времени и проходят в одном помещении (вывести список нарушений).

Л.р. №3. Работа с представлениями. Для созданных представлений необходимо проверить с помощью запросов UPDATE, DELETE и INSERT, являются ли они обновляемыми, и объяснить полученный результат.

- 1. Представление "Руководители, у которых нет занятий сегодня" (все поля таблицы "Руководители").
- 2. Представление "Дети, которые посещают более одного кружка": ФИО название кружка – дата начала занятий.
- 3. Представление "Расписание занятий": название кружка ФИО руководителя день недели – помещение – начало занятий – продолжительность.

Л.р. №4. Изучение операций реляционной алгебры. Необходимо написать на языке SQL запросы, которые реализуют операции реляционной алгебры. Если для демонстрации операций РА недостаточно отношений, созданных во время выполнения работы №1, то следует создать дополнительные отношения.

#### **Вариант 11.**

Л. р. №1. Создание и заполнение отношений БД института.

1. Отношение "Кафедры" (поля "Шифр", "Название кафедры", "Факультет").

2. Отношение "Учебный план" (поля "Код дисциплины", "Название дисциплины ", "Курс", "Кафедра", "Количество часов лекций", "Количество часов семинаров", "Количество часов практических занятий").

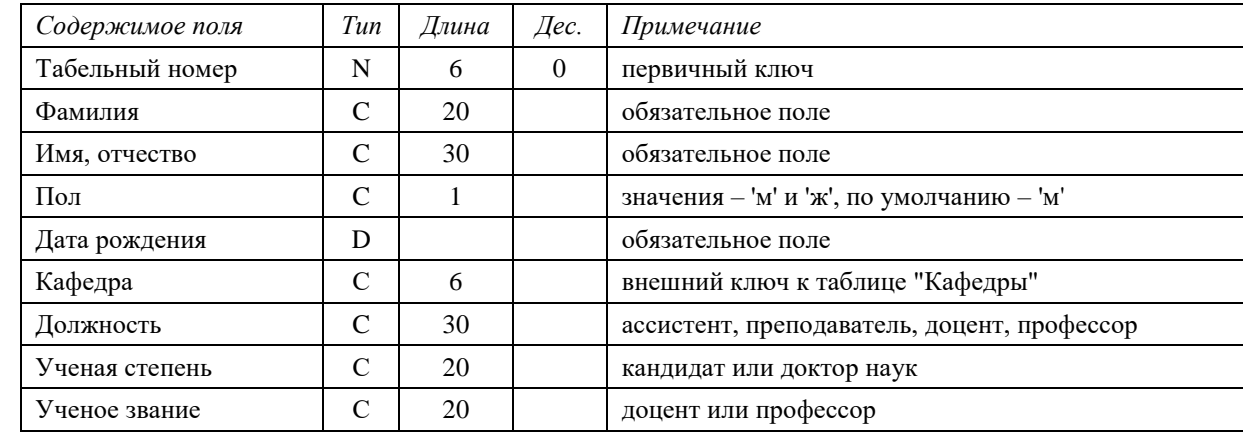

3. Отношение "Преподаватели":

4. Отношение "Нагрузка" (поля Id, "Преподаватель", "Учебный план", "Тип нагрузки" (лекция, семинар или практические занятия), количество часов нагрузки).

Л.р. №2. Выборка данных. Один из запросов надо написать двумя способами и объяснить, какой из вариантов будет работать быстрее и почему.

Создать упорядоченные списки:

- докторов наук с указанием названия кафедры и должности;
- самых молодых преподавателей на каждой кафедре;
- дисциплин и видов нагрузки, для которых не назначены преподаватели;

 кафедр, на которых работает менее 2-х докторов наук (если на кафедре нет докторов наук, то это тоже "менее двух").

Для каждой кафедры посчитать количество преподавателей с разными должностями.

Л.р. №3. Работа с представлениями. Для созданных представлений необходимо проверить с помощью запросов UPDATE, DELETE и INSERT, являются ли они обновляемыми, и объяснить полученный результат.

- 1. Представление "Ассистенты, читающие лекции" (все поля таблицы "Преподаватели").
- 2. Представление "Распределение нагрузки": код дисциплины название дисциплины количество часов лекций – сумма количества часов лекций, назначенных в нагрузке – количество семинаров – сумма количества часов семинаров, назначенных в нагрузке – количество практических – сумма количества часов практических, назначенных в нагрузке. Если количество семинаров или практических равно нулю, то выводится 0.
- 3. Представление "Нагрузка преподавателей": ФИО преподавателя дисциплина количество лекционных часов (количество часов нагрузки, умноженное на 2) – количество семинаров – количество практических – общее количество часов по дисциплине.

Л.р. №4. Изучение операций реляционной алгебры. Необходимо написать на языке SQL запросы, которые реализуют операции реляционной алгебры. Если для демонстрации операций РА недостаточно отношений, созданных во время выполнения работы №1, то следует создать дополнительные отношения.

#### **Вариант 12.**

Л. р. №1. Создание и заполнение отношений БД бухгалтерии.

- 1. Отношение "Отделы" (поля "Номер", "Название отдела").
- 2. Отношение "Должности" (поля "Название должности", "Оклад").
- 3. Отношение "Сотрудники":

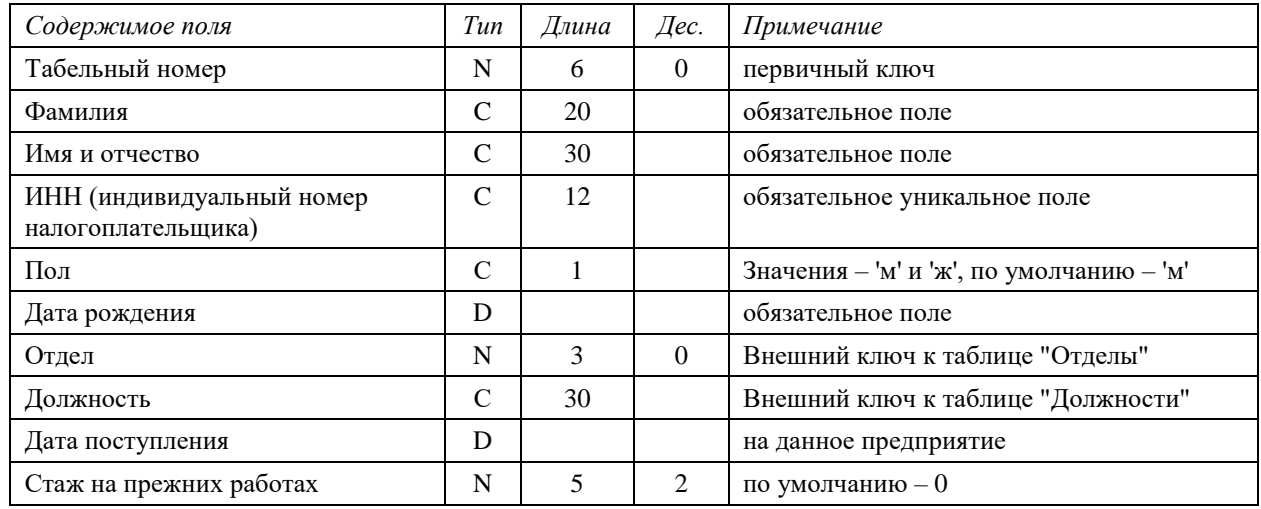

4. Отношение "Дети" (поля "Идентификатор", табельный номер родителя (ВнК), "Фамилия", "Имя, отчество", "Пол" и "Дата рождения"). Если на предприятии работают и мать, и отец ребенка, здесь указывается только один из них.

Л.р. №2. Выборка данных. Один из запросов надо написать двумя способами и объяснить, какой из вариантов будет работать быстрее и почему.

Создать упорядоченные по отделам списки:

- сотрудников с их детьми;
- сотрудников, имеющих общий стаж работы (включая стаж на прежних работах) не менее 30-и лет;
- многодетных сотрудников (имеющих не менее 3-х детей);
- штатное расписание: отдел должность количество сотрудников;
- сотрудников, имеющих разнополых детей.

- 1. Представление "Ведомость на получение зарплаты" (оклад 13%). Если есть несовершеннолетние дети, одна минимальная зарплата налогом не облагается. Выдавать номер отдела, табельный номер, ФИО и ИНН сотрудника, размер зарплаты (оклад–13%).
- 2. Представление "Доплаты": 10% от оклада за каждого несовершеннолетнего ребенка, но не более 20000 рублей на одного сотрудника.
- 3. Представление "Бездетные сотрудники" (все поля таблицы "Сотрудники").

Л.р. №4. Изучение операций реляционной алгебры. Необходимо написать на языке SQL запросы, которые реализуют операции реляционной алгебры. Если для демонстрации операций РА недостаточно отношений, созданных во время выполнения работы №1, то следует создать дополнительные отношения.

#### **Вариант 13.**

Л. р. №1. Создание и заполнение отношений БД бухгалтерии.

- 1. Отношение "Отделы" (поля "Номер", "Название отдела").
- 2. Отношение "Должности" (поля "Название должности", "Оклад").
- 3. Отношение "Сотрудники":

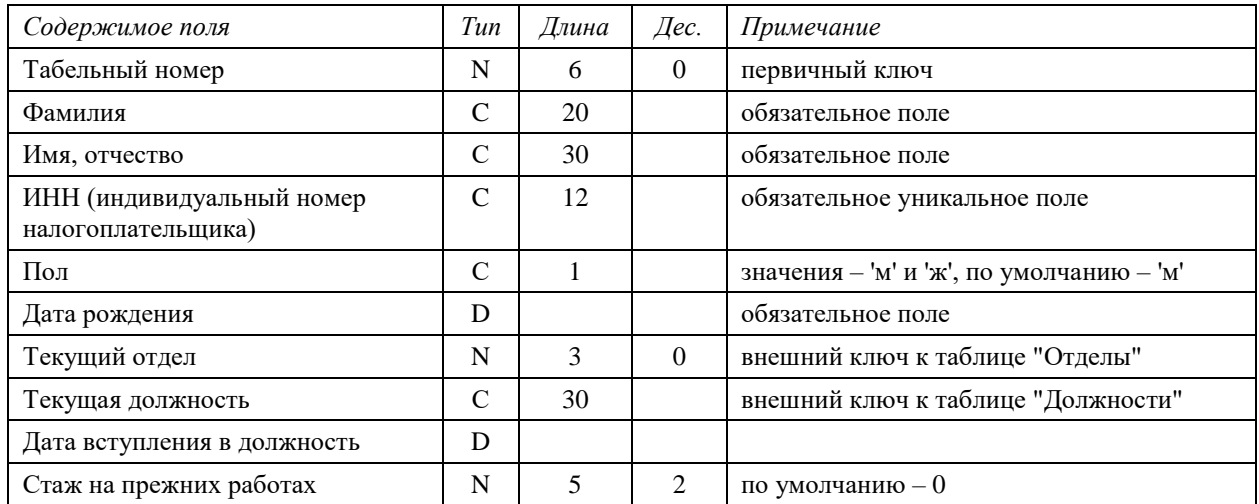

4. Отношение "Трудовая книжка" (поля "Сотрудник", "Отдел", "Должность" и "Дата вступления в должность"). Здесь отражается переход сотрудников с одной должности на другую.

Л.р. №2. Выборка данных. Один из запросов надо написать двумя способами и объяснить, какой из вариантов будет работать быстрее и почему.

Создать упорядоченные по отделам списки:

- сотрудников, работающих на инженерных должностях (например, инженер, инженерэлектрик, радиоинженер и т.д.);
- сотрудников, имеющих общий стаж работы (включая стаж на прежних работах) не менее 20-и лет;
- сотрудников, работающих все время в одной должности;
- сотрудников, которые хотя бы раз меняли должности чаще, чем раз в год (у которых между переходами с должности на должность прошло менее года);
- сотрудников, которые сменили более 3-х должностей.

- 1. Представление "Ведомость на получение зарплаты" (оклад 13%).
- 2. Представление "Сотрудники с максимальными окладами": для каждого отдела найти сотрудников, получающих максимальный оклад в своем отделе. Выдать все поля таблицы "Сотрудники".
- 3. Представление "Штатное расписание на 1 января текущего года": выдать для каждого сотрудника его должность на эту дату.

Л.р. №4. Изучение операций реляционной алгебры. Необходимо написать на языке SQL запросы, которые реализуют операции реляционной алгебры. Если для демонстрации операций РА недостаточно отношений, созданных во время выполнения работы №1, то следует создать дополнительные отношения.

#### **Вариант 14.**

Л.р. №1. Создание и заполнение отношений БД спортивного клуба.

1. Отношение "Тренеры" (поля "Идентификатор", "Фамилия", "Имя, отчество", "Уровень мастерства" (КМС, МС и т.д.), "Текущий рейтинг").

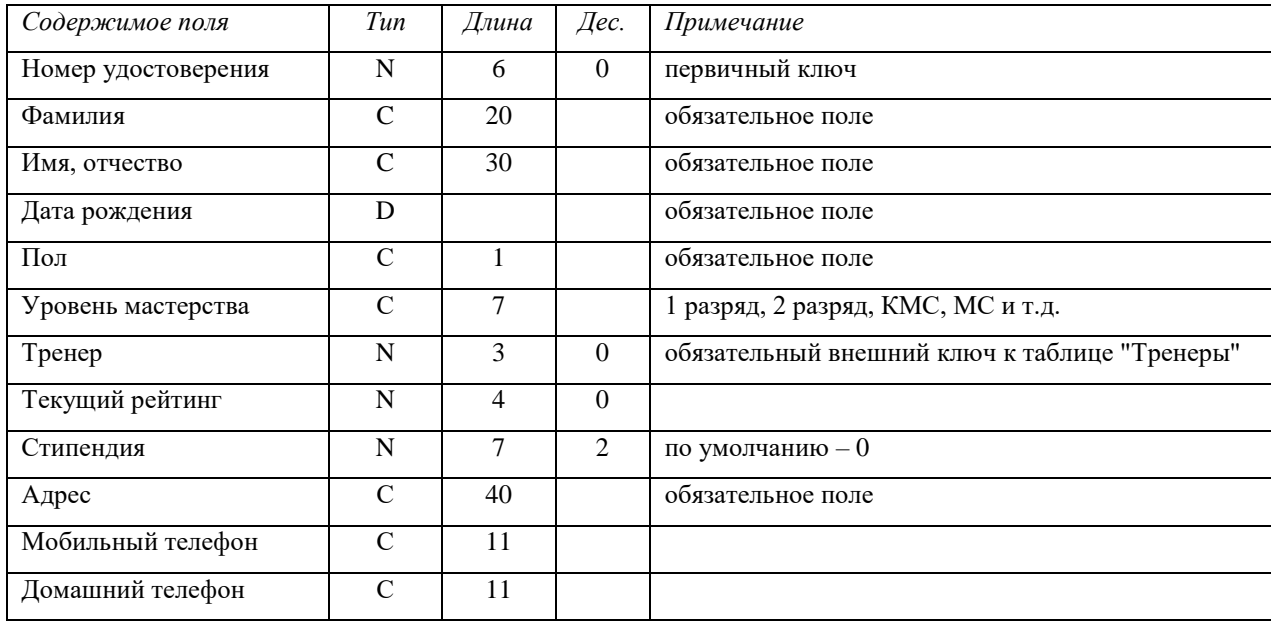

2. Отношение "Спортсмены":

- 3. Отношение "Соревнования" (поля "Идентификатор", "Тип", "Место проведения", "Дата проведения", "Ограничения по возрасту").
- 4. Отношение "Участие в соревнованиях" (поля "Соревнование", "Спортсмен", "Результат" (количество завоеванных очков), "Занятое место").

Л.р. №2. Выборка данных. Один из запросов надо написать двумя способами и объяснить, какой из вариантов будет работать быстрее и почему.

Создать упорядоченные списки:

- спортсменов с их тренерами;
- спортсменов, подходящих для участия в будущих соревнованиях (по возрасту);
- спортсменов, участвовавших в соревнованиях текущего года (упорядочить по соревнованию и количеству завоеванных очков);
- тренеров, у которых более трех спортсменов, получающих стипендию. Вывести для каждого соревнования количество участников.

- 1. Представление "Результаты соревнований": соревнование спортсмен тренер результат – занятое место.
- 2. Представление "Спортсмены, не участвующие в соревнованиях" (все поля таблицы "Спортсмены").
- 3. Представление "Рейтинги тренеров". Рейтинг рассчитать как отношение количества спортсменов, занявших в соревнованиях первые три места, к общему количеству спортсменов данного тренера.

Л.р. №4. Изучение операций реляционной алгебры. Необходимо написать на языке SQL запросы, которые реализуют операции реляционной алгебры. Если для демонстрации операций РА недостаточно отношений, созданных во время выполнения работы №1, то следует создать дополнительные отношения.

### **Вариант 15.**

Л.р. №1. Создание и заполнение отношений БД диссертаций.

1. Отношение "Разделы науки" (поля "Шифр", "Название раздела").

2. Отношение "Научные направления" (поля "Код", "Название", "Раздел науки").

3. Отношение "Авторы" (поле "Идентификатор", "Фамилия", "Имя, отчество", "Дата

рождения", "Пол", "Паспортные данные").

4. Отношение "Диссертации":

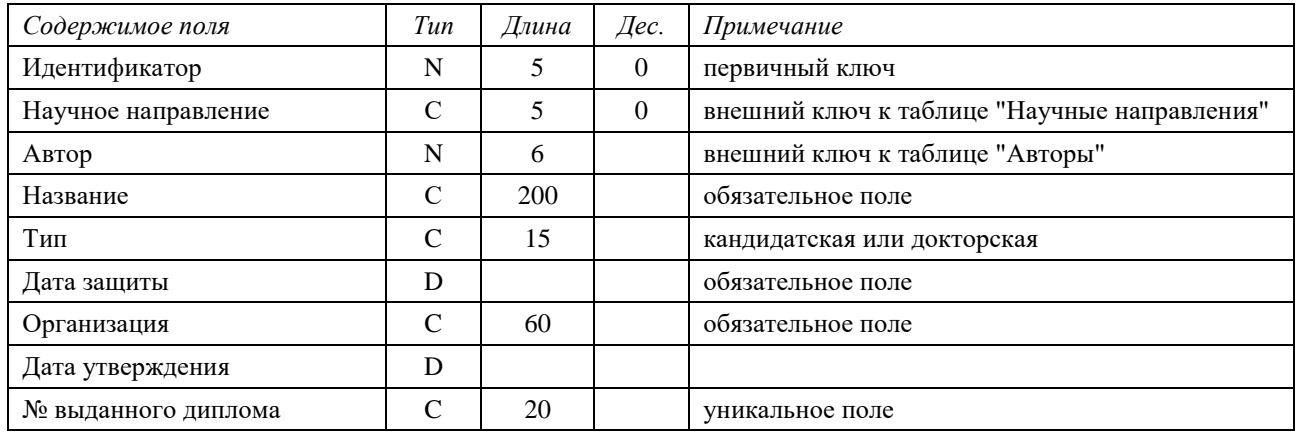

Л.р. №2. Выборка данных. Один из запросов надо написать двумя способами и объяснить, какой из вариантов будет работать быстрее и почему.

Вывести упорядоченные списки:

- диссертации по научному направлению "Телекоммуникационные системы и компьютерные сети";
- докторские диссертации, авторам которых на момент защиты было не более 30-ти лет;
- научные направления, по которым в текущем году было защищено более 10-ти кандидатских или более 3-х докторских диссертаций;
- научных направлений, по которым нет докторских диссертаций;
- авторов, которые защитили кандидатскую и докторскую диссертации по разным направлениям науки.

Л.р. №3. Работа с представлениями. Для созданных представлений необходимо проверить с помощью запросов UPDATE, DELETE и INSERT, являются ли они обновляемыми, и объяснить полученный результат.

1. Представление "Количественные показатели": раздел науки – научное направление – количество кандидатов наук – количество докторов наук.

- 2. Представление "Доктора наук": автор данные о его кандидатской диссертации данные о его докторской диссертации.
- 3. Представление "Диссертации, с момента защиты которых прошло больше месяца, но диссертация ещё не утверждена" (все поля таблицы "Диссертации").

Л.р. №4. Изучение операций реляционной алгебры. Необходимо написать на языке SQL запросы, которые реализуют операции реляционной алгебры. Если для демонстрации операций РА недостаточно отношений, созданных во время выполнения работы №1, то следует создать дополнительные отношения.

#### **Вариант 16.**

Л.р. №1. Создание и заполнение отношений БД научного фонда.

1. Отношение "Научные направления" (поля "Код", "Название").

2. Отношение "Ученые" (поля "Идентификатор", "Фамилия", "Имя, отчество", "Дата рождения", "Ученая степень", "Ученое звание").

3. Отношение "Гранты":

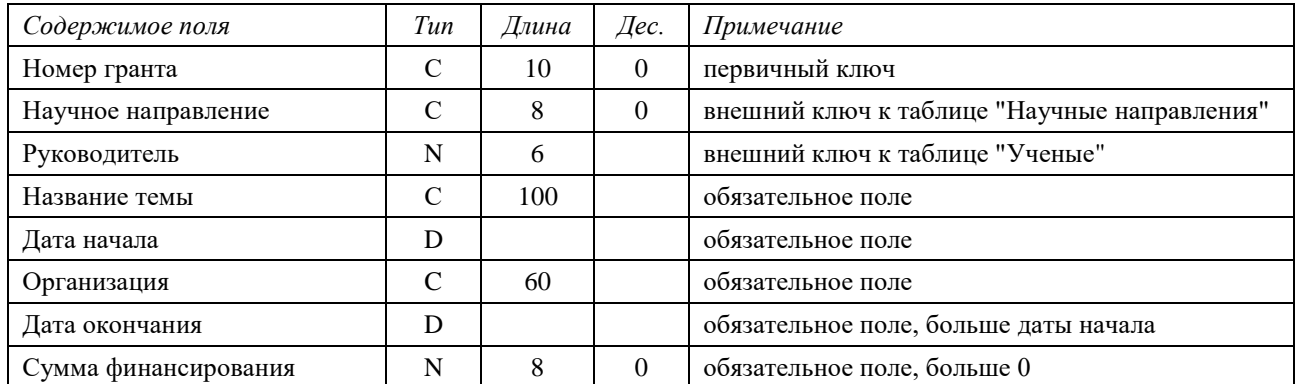

4. Отношение "Участники" (поля "Грант", "Ученый", "Размер выплат"). Каждый грант имеет одного руководителя и может иметь несколько участников.

Л.р. №2. Выборка данных. Один из запросов надо написать двумя способами и объяснить, какой из вариантов будет работать быстрее и почему.

Вывести упорядоченные списки:

- грантов по научному направлению "Телекоммуникационные системы и сети" с указанием ФИО руководителя;
- количество грантов по разделам науки, выполняемых в текущем году;
- научных направлений, по которым не выдано ни одного гранта;
- ученых, которые являются руководителем одного гранта и участником другого;
- гранты, в которых участвует более пяти человек (не считая руководителя).

Л.р. №3. Работа с представлениями. Для созданных представлений необходимо проверить с помощью запросов UPDATE, DELETE и INSERT, являются ли они обновляемыми, и объяснить полученный результат.

- 1. Представление "Выплаты руководителям": ФИО шифр гранта общая сумма финансирования – выплата руководителю. Выплату руководителю посчитать как разницу между общей суммой финансирования и суммой выплат участникам данного гранта.
- 2. Представление "Участники и руководители": шифр гранта ФИО даты начала и завершения – название темы – отношение к гранту (руководитель или исполнитель).
- 3. Представление "Руководители текущих грантов" (все поля таблицы "Ученые").

Л.р. №4. Изучение операций реляционной алгебры. Необходимо написать на языке SQL запросы, которые реализуют операции реляционной алгебры. Если для демонстрации операций РА недостаточно отношений, созданных во время выполнения работы №1, то следует создать дополнительные отношения.

## **Вариант 17.**

Л. р. №1. Создание и заполнение отношений БД собственников квартир.

- 1. Отношение "Адреса" (поля "Номер здания", "Название улицы", "Номер дома").
- 2. Отношение "Собственники" (поля "Идентификатор", "Фамилия", "Имя, отчество", "Дата рождения", "Пол").
- 3. Отношение "Документы" (поля "Владелец", "Тип документа", "Серия документа", "Номер документа", "Кем и когда выдан").
- 4. Отношение "Владение":

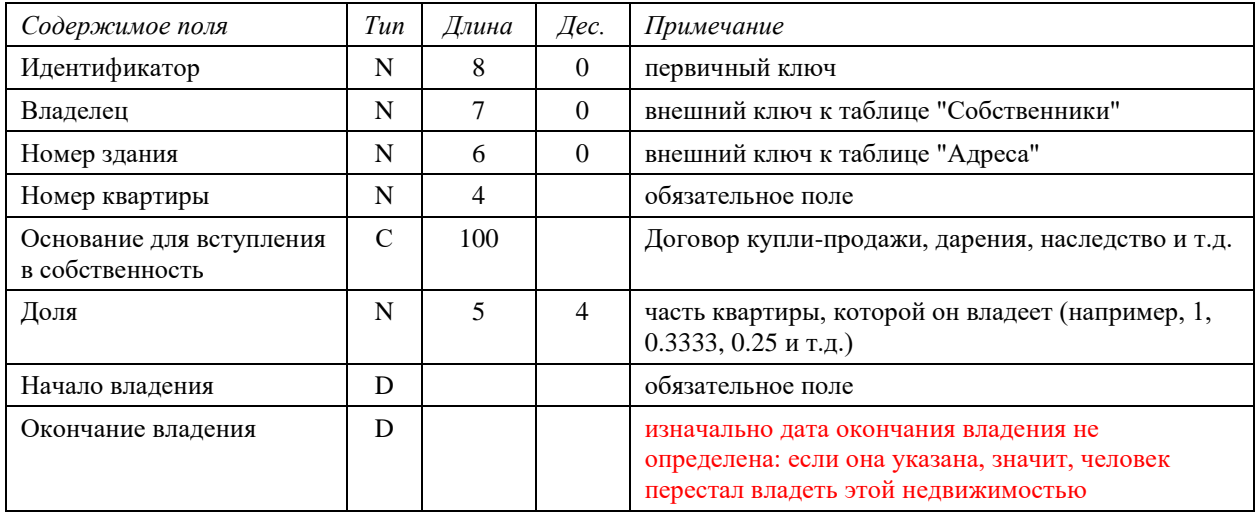

Л.р. №2. Выборка данных. Один из запросов надо написать двумя способами и объяснить, какой из вариантов будет работать быстрее и почему.

Создать упорядоченные списки:

- текущих собственников квартир по улице Чкалова;
- собственников с перечнем их документов (в том числе тех, у которых нет документов);
- квартир, у которых более 10 собственников;
- квартир, у которых в настоящее время нет собственников.

Проверить, что сумма долей текущего владения по каждой квартире не превышает 1 (выдать нарушения).

Л.р. №3. Работа с представлениями. Для созданных представлений необходимо проверить с помощью запросов UPDATE, DELETE и INSERT, являются ли они обновляемыми, и объяснить полученный результат.

- 1. Представление "Квартиры, в числе собственников которых в настоящее время есть несовершеннолетние дети" (все поля таблицы "Владение").
- 2. Представление "Количество собственников по домам": номер здания улица номер дома – количество текущих собственников.
- 3. Представление "Единоличные собственники": идентификатор ФИО собственника улица – номер дома – номер квартиры – дата последнего вступления во владение. Комментарий: человек мог вступить во владение половиной квартиры (по наследству, например), затем вступить во владение второй половиной этой квартиры (выкупить у второго собственника). Надо выдать тех, кто в настоящее время владеет всей квартирой (сумма долей >= 0.999) и самую позднюю дату вступления в собственность.

Л.р. №4. Изучение операций реляционной алгебры. Необходимо написать на языке SQL запросы, которые реализуют операции реляционной алгебры. Если для демонстрации операций РА недостаточно отношений, созданных во время выполнения работы №1, то следует создать дополнительные отношения.

### **Вариант 18.**

Л.р. №1. Создание и заполнение отношений БД пункта проката автомобилей.

1. Отношение "Клиенты" (поля ID, "Фамилия", "Имя, отчество", "Дата получения прав", "№ водительского удостоверения", "Дата получения водительского удостоверения"). 2. Отношения "Модели" (поля "Название модели", "Марка", " Цена за день аренды", "Вместимость", "Тип кузова").

3. Отношение "Автомобили" (поля "Госномер", "Год выпуска", "Цвет", "Состояние", "Пробег", "Модель").

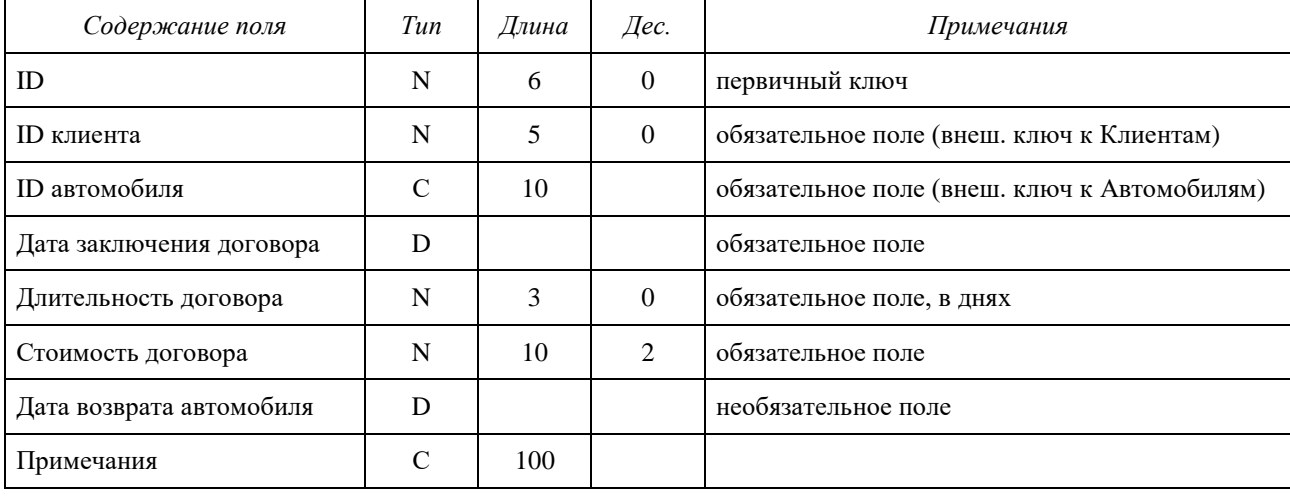

4. Отношение "Договоры на аренду":

Л.р. №2. Выборка данных. Один из запросов надо написать двумя способами и объяснить, какой из вариантов будет работать быстрее и почему.

Проверить, что к моменту окончания договора не истек срок действия водительского удостоверения клиента (оно действует в течение 10 лет) (выдать нарушения). Выдать упорядоченные списки:

- автомобилей, находящихся в прокате;
- клиентов, которые брали автомобили на прокат более 10 раз за последний год;
- автомобилей, которые не находятся в прокате, стоимостью проката менее 2000 р. в день и вместимостью не менее 4 человек.

Проверить, что для возвращенных из проката автомобилей длительность договора равна разнице между датой заключения и датой возврата минус 1 (выдать нарушения).

Л.р. №3. Работа с представлениями. Для созданных представлений необходимо проверить с помощью запросов UPDATE, DELETE и INSERT, являются ли они обновляемыми, и объяснить полученный результат.

- 1. Представление "Автомобили, не пользующиеся спросом" (которые не брали напрокат в течение последнего месяца) (все поля таблицы "Автомобили").
- 2. Представление "Занятость автомобилей": модель номер автомобиля количество договоров – общая сумма по договорам.
- 3. Представление "Ошибки в договорах". Выдать договоры, для которых периоды проката одного и того же автомобиля пересекаются.

Л.р. №4. Изучение операций реляционной алгебры. Необходимо написать на языке SQL запросы, которые реализуют операции реляционной алгебры. Если для демонстрации операций РА недостаточно отношений, созданных во время выполнения работы №1, то следует создать дополнительные отношения.

## **Вариант 19.**

Л. р. №1. Создание и заполнение отношений БД библиотеки.

1. Отношение "Рубрикатор" (поля "Шифр" и "Название рубрики").

## 2. Отношение "Книги":

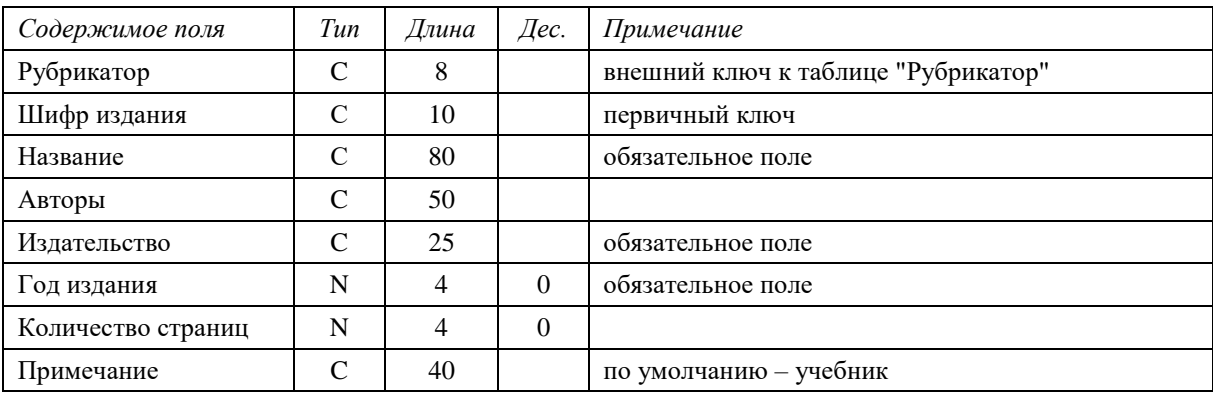

- 3. Отношение "Читатели" (поля "Идентификатор", "Фамилия", "Имя, отчество", "Адрес" и "Паспортные данные", "E-mail").
- 4. Отношение "Абонемент" (поля "Читатель", "Книга", "Дата выдачи" и "Дата возврата" необязательное поле, устанавливается в момент возврата книги).

Л.р. №2. Выборка данных. Один из запросов надо написать двумя способами и объяснить, какой из вариантов будет работать быстрее и почему.

Создать упорядоченные списки:

- новых (за последние три года относительно текущей даты) поступлений (по рубрикам и годам);
- читателей-должников (которые взяли книги больше 30 дней назад и не вернули их) с указанием количества взятых книг;
- издательств, в которых издано больше пяти книг;
- рубрик, по которым нет книг;
- книг, в числе авторов которых есть Кодд (Codd).

Л.р. №3. Работа с представлениями. Для созданных представлений необходимо проверить с помощью запросов UPDATE, DELETE и INSERT, являются ли они обновляемыми, и объяснить полученный результат.

- 1. Представление "Книги, не пользующиеся спросом" (книги, которые выпущены более года назад и их ни разу не выдавали читателям) (все поля таблицы "Книги").
- 2. Представление "Активность читателей": читатель количество прочитанных книг количество книг, взятых в настоящее время.
- 3. Представление "Повторы": книги, которые один и тот же читатель брал более одного раза. Вывести ФИО читателя, шифр и название книги, дату последней выдачи.

Л.р. №4. Изучение операций реляционной алгебры. Необходимо написать на языке SQL запросы, которые реализуют операции реляционной алгебры. Если для демонстрации операций РА недостаточно отношений, созданных во время выполнения работы №1, то следует создать дополнительные отношения.

## **Вариант 20.**

Л. р. №1. Создание и заполнение отношений БД библиотеки.

1. Отношение "Журналы" (поля "Индекс журнала", "Название" и "Издатель").

2. Отношение "Рубрикатор" (поля "Шифр" и "Название рубрики").

3. Отношение "Выпуски журналов" (поля "Идентификатор", "Индекс журнала", "Год", "Номер выпуска").

4. Отношение "Публикации":

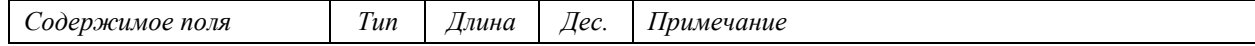

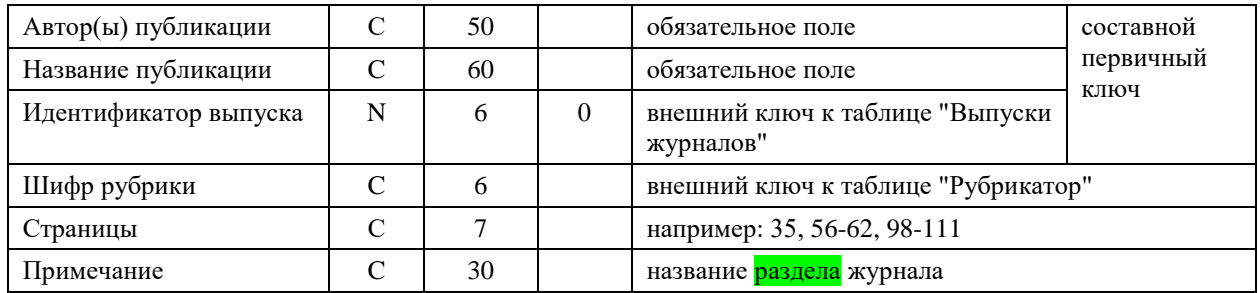

Л.р. №2. Выборка данных. Один из запросов надо написать двумя способами и объяснить, какой из вариантов будет работать быстрее и почему.

Создать упорядоченные списки:

- новых (за последние три года) публикаций (упорядочить по журналам, годам и авторам);
- публикаций по разделу "Базы данных" и СУБД;
- рубрик, по которым нет публикаций;
- журналы, в которых есть публикации по рубрике "Компьютерная безопасность".

Вывести самую популярную рубрику (рубрики) – те, по которым самое большое количество публикаций.

Л.р. №3. Работа с представлениями. Для созданных представлений необходимо проверить с помощью запросов UPDATE, DELETE и INSERT, являются ли они обновляемыми, и объяснить полученный результат.

- 1. Представление "Публикации, занимающие одну страницу" (в поле *Страницы* нет диапазона страниц) (все поля таблицы "Публикации").
- 2. Представление "Разделы журналов": журнал название раздела количество публикаций до 2000 года – количество публикаций после 2000 года.
- 3. Представление "Повторы": одинаковые публикации в разных выпусках. Одинаковыми считать публикации, у которых совпадают авторы и название. Список вывода: Авторы – Название публикации – Номер выпуска 1 – Номер выпуска 2.

Л.р. №4. Изучение операций реляционной алгебры. Необходимо написать на языке SQL запросы, которые реализуют операции реляционной алгебры. Если для демонстрации операций РА недостаточно отношений, созданных во время выполнения работы №1, то следует создать дополнительные отношения.

#### **Вариант 21.**

Л. р. №1. Создание и заполнение отношений БД гостиницы.

- 1. Отношение "Классы номеров" (поля "Класс", "Стоимость").
- 2. Отношение "Номера" (поля "Идентификатор", "Класс", "Количество мест").
- 3. Отношение "Услуги" (поля "Название услуги", "Описание", "Стоимость услуги").

4. Отношение "Постояльцы":

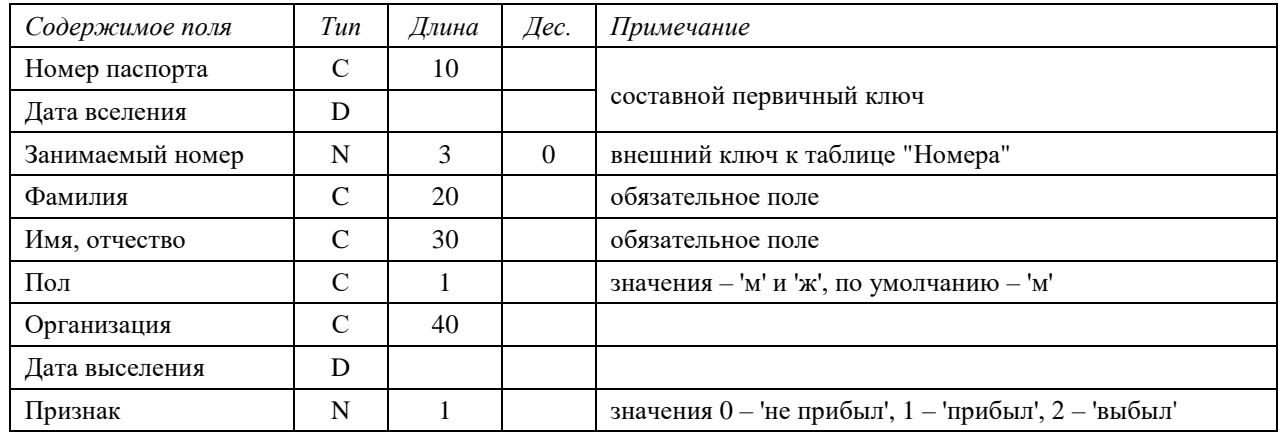

5. Отношение "Оказанные услуги" (поля "Постоялец" (ВнК), "Услуга", "Количество", "Цена", "Дата оказания").

Л.р. №2. Выборка данных. Один из запросов надо написать двумя способами и объяснить, какой из вариантов будет работать быстрее и почему.

Создать упорядоченные списки:

- номеров (мест), освобождающихся сегодня и завтра;
- пустых номеров;
- номеров, в которых нет свободных мест;
- постояльцы, которые посещали гостиницу более 2-х раз;
- услуги, не пользующиеся спросом (которые никто не заказывал за последние 30 дней).

Л.р. №3. Работа с представлениями. Для созданных представлений необходимо проверить с помощью запросов UPDATE, DELETE и INSERT, являются ли они обновляемыми, и объяснить полученный результат.

- 1. Представление "Постояльцы, проживающие в гостинице в данное время" (все поля таблицы "Постояльцы").
- 2. Представление "Свободные места": класс номер общее количество мест в номере количество свободных мест.
- 3. Представление "Счёт на оплату номера": сумма оплаты за номер (стоимость, умноженная на количество дней проживания) и общей стоимости оказанных услуг.

Л.р. №4. Изучение операций реляционной алгебры. Необходимо написать на языке SQL запросы, которые реализуют операции реляционной алгебры. Если для демонстрации операций РА недостаточно отношений, созданных во время выполнения работы №1, то следует создать дополнительные отношения.

### **Вариант 22.**

Л. р. №1. Создание и заполнение отношений БД адвоката.

1. Отношение "Статьи УК" (поля "Статья", "Минимальный срок" и "Максимальный срок").

- 2. Отношение "Дела" (поля "Номер дела", "Дата начала дела", "Дата окончания дела").
- 3. Отношение "Клиенты":

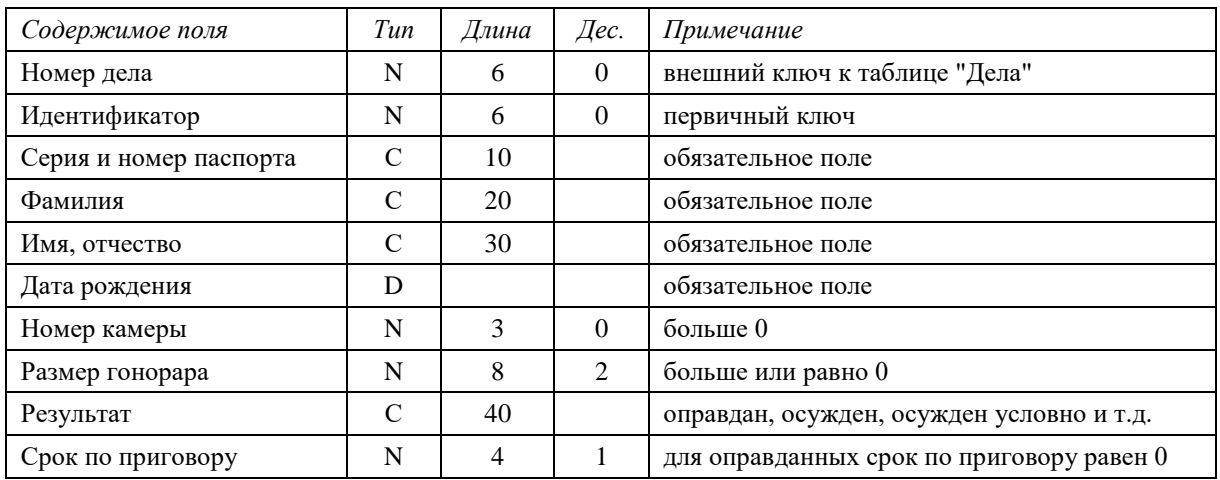

4. Отношение "Обвинение" (поля "Клиент", "Статья").

Л.р. №2. Выборка данных. Один из запросов надо написать двумя способами и объяснить, какой из вариантов будет работать быстрее и почему.

Проверить, что обвиняемые по одному делу не сидят в одной камере (выдать нарушения). Посчитать общую сумму гонорара (по делам, законченным в текущем году). Создать упорядоченные (по дате начала дела) списки:

- несовершеннолетних подзащитных;
- подзащитных, обвиняемых по статьям, максимальный срок по которым не меньше 10 лет.

Список дел, по которым проходит один подзащитный.

Л.р. №3. Работа с представлениями. Для созданных представлений необходимо проверить с помощью запросов UPDATE, DELETE и INSERT, являются ли они обновляемыми, и объяснить полученный результат.

- 1. Представление "Подзащитные, осужденные условно со сроком более одного года" (все поля таблицы "Подзащитные").
- 2. Представление "Эффективность защиты": дело ФИО (максимальный срок срок по приговору) – (срок по приговору - минимальный срок). Минимальный и максимальный сроки должны выбираться среди всех статей, по которым обвинялся клиент в рамках одного дела.
- 3. Представление "Рецидивисты": Фамилия, имя, отчество Серия и номер паспорта Дата рождения – Дата начала первого дела – Дата начала последнего дела.

Л.р. №4. Изучение операций реляционной алгебры. Необходимо написать на языке SQL запросы, которые реализуют операции реляционной алгебры. Если для демонстрации операций РА недостаточно отношений, созданных во время выполнения работы №1, то следует создать дополнительные отношения.

## **Вариант 23.**

Л. р. №1. Создание и заполнение отношений БД складского предприятия.

- 1. Отношение "Поставщики/Заказчики" (поля "Идентификатор", "Наименование", "Адрес", "Телефон").
- 2. Отношение "Товары" (поля "Артикул", "Название", "Единица измерения", "Вес единицы товара").

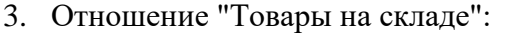

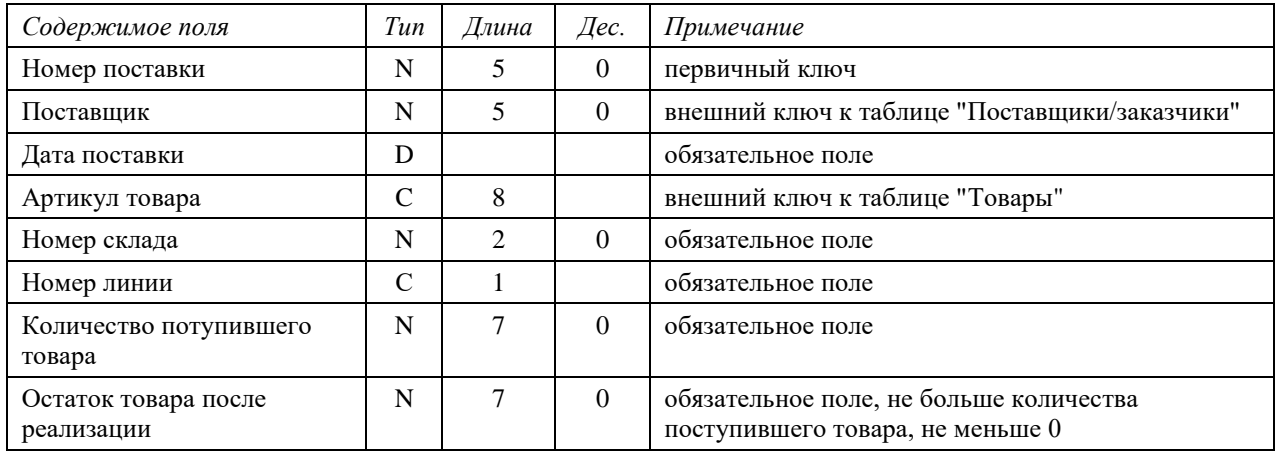

Примечание: одинаковый товар может лежать на складе в нескольких местах (от разных поставок).

4. Отношение "Заказы" (поля "Идентификатор", "Заказчик" (ВнК), "Товар" (ВнК), "Количество", "Дата поступления заказа", "Дата выполнения заказа").

Л.р. №2. Выборка данных. Один из запросов надо написать двумя способами и объяснить, какой из вариантов будет работать быстрее и почему.

Создать упорядоченные списки:

- товаров с указанием их суммарного количества и веса;
- поставщиков и товаров, которые они поставляют;
- поставщиков, от которых не было поставок за последние 30 дней;

 товаров, остаток которых равен количеству поступившего товара и которых нет в текущих заказах.

Проверить, достаточно ли на складе товара для выполнения конкретного заказа (выдать нарушения).

Л.р. №3. Работа с представлениями. Для созданных представлений необходимо проверить с помощью запросов UPDATE, DELETE и INSERT, являются ли они обновляемыми, и объяснить полученный результат.

- 1. Представление "Товары, которых в настоящее время нет на складе" (выдать все поля таблицы "Товары").
- 2. Представление "Странные поставщики": поставщики, заказывающие товары, которых они сами поставили. Список вывода: поставщик – артикул – название товара – дата последней поставки – дата последнего заказа.
- 3. Представление "Недостаток товаров": Артикул Название товара Общее количество заказанного товара – Общий остаток товара на складе – Единица измерения товара. Считать для невыполненных заказов (у них дата выполнения не определена).

Л.р. №4. Изучение операций реляционной алгебры. Необходимо написать на языке SQL запросы, которые реализуют операции реляционной алгебры. Если для демонстрации операций РА недостаточно отношений, созданных во время выполнения работы №1, то следует создать дополнительные отношения.

## **Вариант 24.**

Л. р. №1. Создание и заполнение отношений БД магазина.

- 1. Отношение "Поставщики" (поля "Идентификатор", "Поставщик" и "Адрес").
- 2. Отношение "Категории товара" (поля "Название", "Срок реализации, дней").
- 3. Отношение "Товары" (поля "Артикул товара", "Название товара", "Категория товара", "Единица измерения", "Вес единицы товара", "Минимум запаса в магазине").
- 4. Отношение "Поставки":

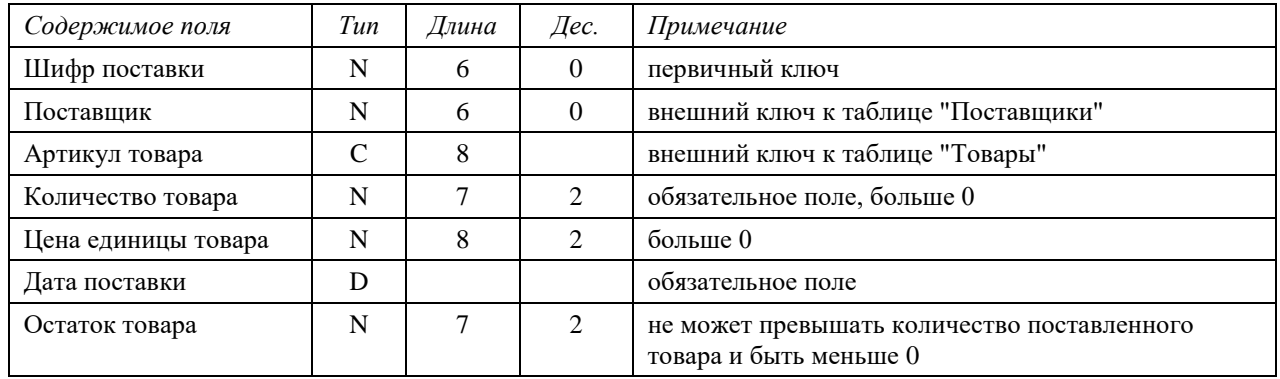

Л.р. №2. Выборка данных. Один из запросов надо написать двумя способами и объяснить, какой из вариантов будет работать быстрее и почему.

Создать упорядоченные списки:

- поставщиков, чьи товары в данное время есть в магазине;
- поставок товаров, срок реализации которых подошёл к концу (заканчивается сегодня или уже закончился);
- товар общий вес товара по всем поставкам;
- товаров, чей суммарный остаток меньше установленного минимума.

Создать список поставщиков, от которых нет поставок за последние 30 дней.

Л.р. №3. Работа с представлениями. Для созданных представлений необходимо проверить с помощью запросов UPDATE, DELETE и INSERT, являются ли они обновляемыми, и объяснить полученный результат.

- 1. Представление "Товары, поставленные в течение последних трех дней, остаток которых меньше 10% от первоначального количества" (выдать все поля таблицы "Товары").
- 2. Представление "Общая стоимость остатков товаров": категория название товара общая стоимость.
- 3. Представление "Остатки товаров": товар общий остаток остаток с неистёкшим сроком реализации – остаток с истёкшим сроком реализации.

Л.р. №4. Изучение операций реляционной алгебры. Необходимо написать на языке SQL запросы, которые реализуют операции реляционной алгебры. Если для демонстрации операций РА недостаточно отношений, созданных во время выполнения работы №1, то следует создать дополнительные отношения.

## **Вариант 25.**

Л.р. №1. Создание и заполнение отношений БД деканата.

- 1. Отношение "Кафедры" (поля "Шифр кафедры", "Название кафедры").
- 2. Отношение "Преподаватели" (поля "Идентификатор", "Фамилия", "Имя, отчество", "Должность (старший преподаватель, доцент, профессор)", "Ученая степень (кандидат или доктор наук)", "Кафедра").
- 3. Отношение "Дисциплины" (поле "Шифр дисциплины", "Название дисциплины").
- 4. Отношение "Расписание занятий":

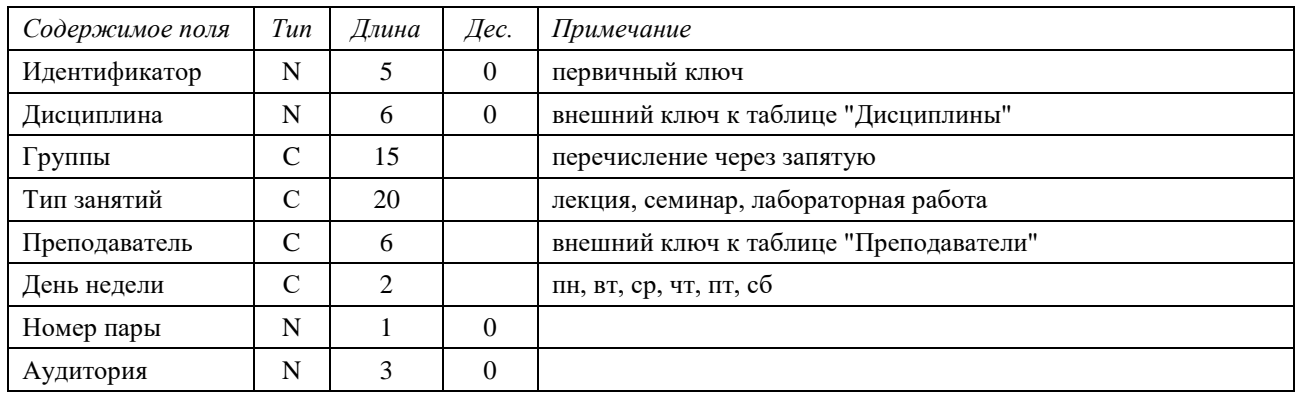

Л.р. №2. Выборка данных. Один из запросов надо написать двумя способами и объяснить, какой из вариантов будет работать быстрее и почему.

Создать упорядоченные по кафедрам списки:

- преподавателей, у которых должность не соответствует учёной степени (для кандидата соответствующая должность доцент, для доктора – профессор);
- дисциплины, которые ведут преподаватели, работающие на разных кафедрах;
- дисциплин, по которым нет лекций.

Убедиться с помощью запроса, что у каждого преподавателя не более 3-х занятий в день (выдать нарушения). Проверить, что в расписании нет двух разных занятий, проходящих в одной аудитории в одно и то же время.

Л.р. №3. Работа с представлениями. Для созданных представлений необходимо проверить с помощью запросов UPDATE, DELETE и INSERT, являются ли они обновляемыми, и объяснить полученный результат.

- 1. Представление "Качественный состав сотрудников кафедр": кафедра количество профессоров – количество доцентов – общее количество сотрудников.
- 2. Представление "Дисциплины, по которым нет лабораторных работ" (все поля таблицы "Дисциплины").
- 3. Представление "Нагрузка преподавателей": кафедра преподаватель дисциплина тип занятия – количество пар.

Л.р. №4. Изучение операций реляционной алгебры. Необходимо написать на языке SQL запросы, которые реализуют операции реляционной алгебры. Если для демонстрации операций РА недостаточно отношений, созданных во время выполнения работы №1, то следует создать дополнительные отношения.

### **Вариант 26.**

Л. р. №1. Создание и заполнение отношений БД владельцев автомобилей.

- 1. Отношение "Владельцы" (поля "Идентификатор", "Фамилия", "Имя, отчество", "Дата рождения", СНИЛС).
- 2. Отношение "Модели автомобилей" (поля "Название марки", "Модель", "Категория").
- 3. Отношение "Автомобили":

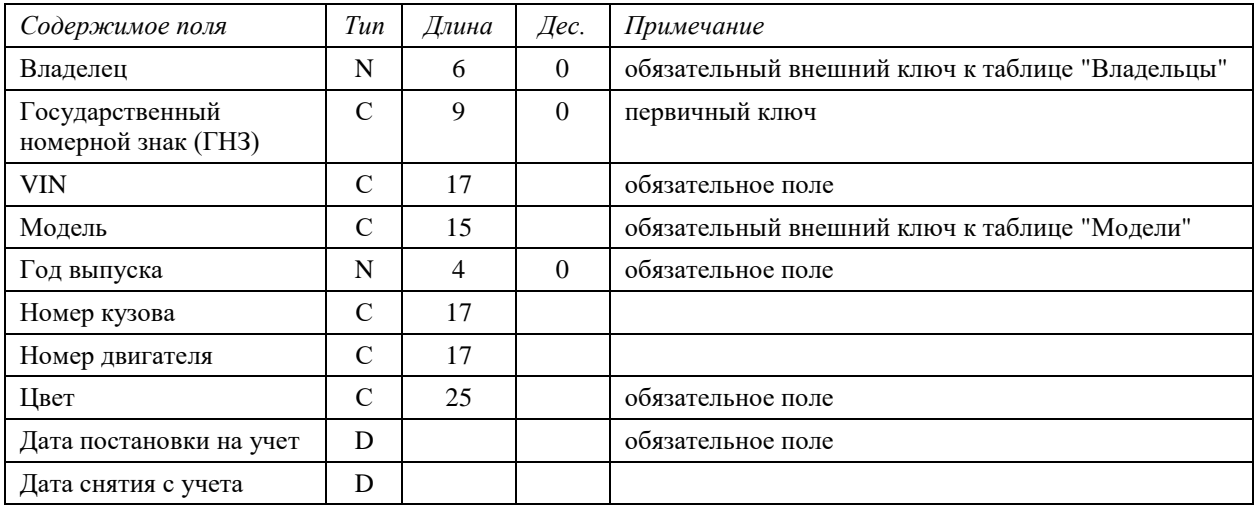

4. Отношение "Штрафы" (поля "Автомобиль", "Дата выписки", "№ протокола", "Сумма штрафа", "Дата оплаты").

Л.р. №2. Выборка данных. Один из запросов надо написать двумя способами и объяснить, какой из вариантов будет работать быстрее и почему.

Создать упорядоченные списки:

- автомобилей модели Honda Accord, снятых с учета за последнюю неделю;
- автомобилей категории 'B', для которых не указан номер двигателя;
- владельцев, у которых в настоящее время более 10 автомобилей;
- владельцев, у которых есть неоплаченные штрафы;
- автомобилей, на которые не наложены штрафы в настоящее время.

Л.р. №3. Работа с представлениями. Для созданных представлений необходимо проверить с помощью запросов UPDATE, DELETE и INSERT, являются ли они обновляемыми, и объяснить полученный результат.

- 1. Представление "Автомобили, у которых не менялся владелец" (VIN этого автомобиля не повторяется в таблице и дата снятия с учета не определена) (выдать все поля таблицы "Автомобили").
- 2. Представление "Статистика штрафов": владелец сумма наложенных штрафов сумма оплаченных штрафов.
- 3. Представление "Ошибки в данных": ошибкой считать ситуацию, при которой один и тот же автомобиль одновременно принадлежит нескольким владельцам (дата завершения владения не определена). Автомобиль идентифицируется VIN-номером, ГНЗ может меняться. Выдавать VIN-номер, ФИО владельца 1, СНИЛС владельца 1, дата постановки на учет 1, ФИО владельца 2, СНИЛС владельца 2, дата постановки на учет 2.

Л.р. №4. Изучение операций реляционной алгебры. Необходимо написать на языке SQL запросы, которые реализуют операции реляционной алгебры. Если для демонстрации

операций РА недостаточно отношений, созданных во время выполнения работы №1, то следует создать дополнительные отношения.

## **Вариант 27.**

Л. р. №1. Создание и заполнение отношений БД кинологического клуба.

- 1. Отношение "Породы" (поля "Группа пород" (терьеры, таксы и проч.), "Название породы").
- 2. Отношение "Владельцы" (поля "Идентификатор", "Фамилия", "Имя, отчество", "Адрес", "Телефон").
- 3. Отношение "Собаки":

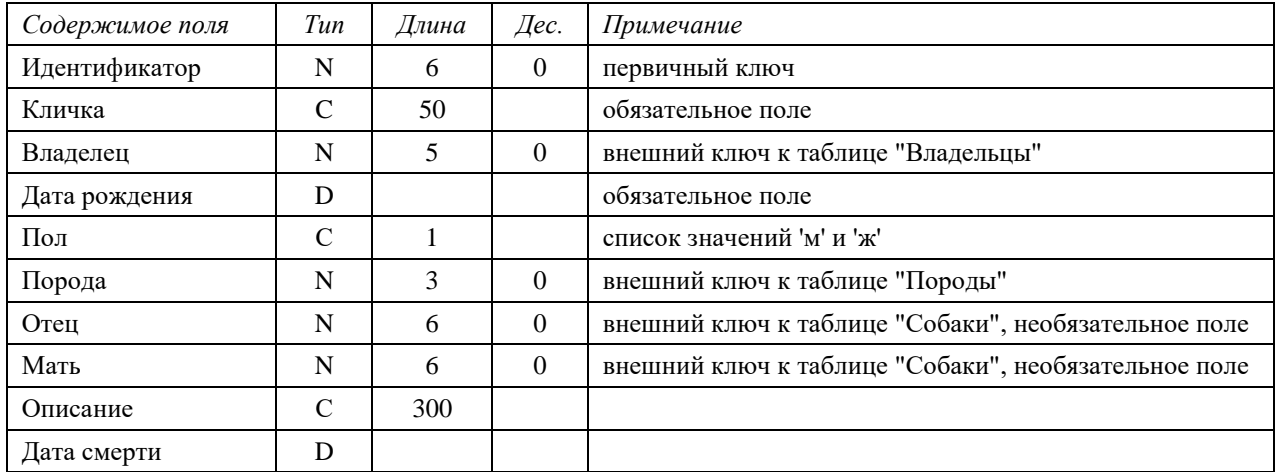

4. Отношение "Награды" (поля "Собака", "Награда", "Дата получения").

Л.р. №2. Выборка данных. Один из запросов надо написать двумя способами и объяснить, какой из вариантов будет работать быстрее и почему.

Создать упорядоченные списки:

- самок, родившихся в прошлом и позапрошлом году;
- собак, у которых отец и мать являются членами этого клуба;
- пород, которых нет в клубе;
- овчарок, получавших награды в текущем году;
- самые популярные породы клуба (собак этих пород больше, чем других).

Л.р. №3. Работа с представлениями. Для созданных представлений необходимо проверить с помощью запросов UPDATE, DELETE и INSERT, являются ли они обновляемыми, и объяснить полученный результат.

- 1. Представление "Родословная": данные о собаке данные о матери данные об отце. (Если данных о родителях нет в таблице – выводить пустые поля).
- 2. Представление "Владельцы, имеющие двух и более собак" (все поля таблицы "Владельцы"). (Умершие собаки не учитываются).
- 3. Представление "Статистика по породам": порода количество собак самая ранняя дата рождения самая поздняя дата рождения. (Умершие собаки не учитываются).

Л.р. №4. Изучение операций реляционной алгебры. Необходимо написать на языке SQL запросы, которые реализуют операции реляционной алгебры. Если для демонстрации операций РА недостаточно отношений, созданных во время выполнения работы №1, то следует создать дополнительные отношения.

#### **Вариант 28.**

Л. р. №1. Создание и заполнение отношений БД рецептов блюд.

- 1. Отношение "Ингредиенты" (поля "Идентификатор", "Название", "Примечание").
- 2. Отношение "Типы блюд" (поля "Название"). Примеры: первое, гарнир, десерт и т.п.
- 3. Отношение "Блюда":

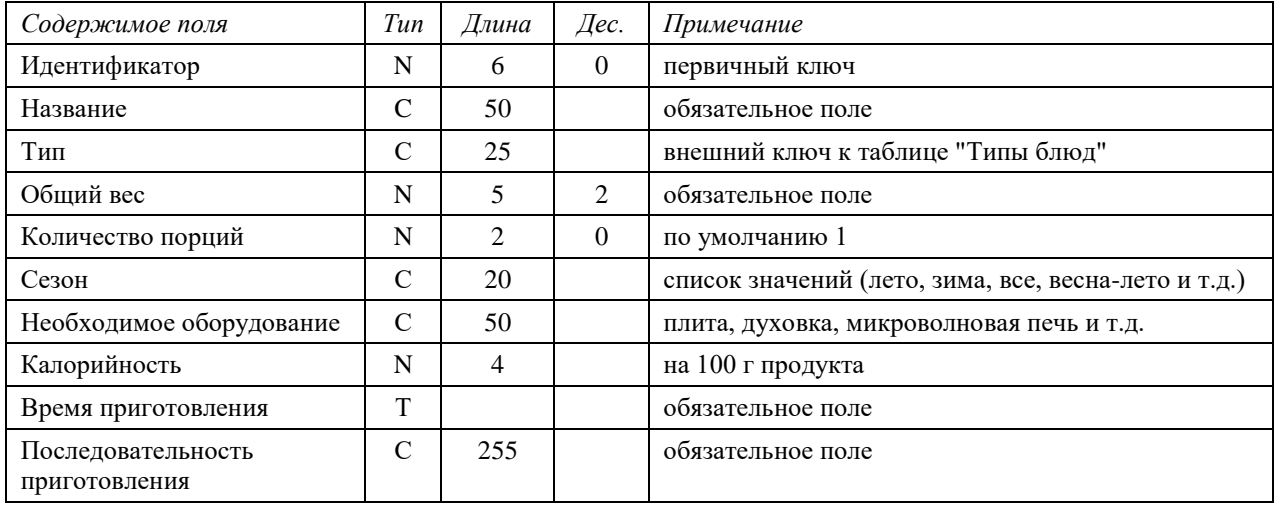

4. Отношение "Состав" (поля "Блюдо", "Ингредиент", "Количество", "Единица измерения").

Л.р. №2. Выборка данных. Один из запросов надо написать двумя способами и объяснить, какой из вариантов будет работать быстрее и почему.

Создать упорядоченные списки:

- блюд, для которых вес одной порции меньше 50 г или больше 250 г и время приготовления меньше получаса;
- десертов, не требующих применения оборудования;
- летних салатов, включающих авокадо;
- блюд с максимальной калорийностью.

Вывести список ингредиентов, которые не входят в первые блюда.

Л.р. №3. Работа с представлениями. Для созданных представлений необходимо проверить с помощью запросов UPDATE, DELETE и INSERT, являются ли они обновляемыми, и объяснить полученный результат.

- 1. Представление "Калорийность одной порции": блюдо вес порции калорийность. Если количество порций не указано, считать вес порции равным 100 граммам.
- 2. Представление "Состав блюда": блюдо ингредиент количество единица измерения.
- 3. Представление "Гарниры, для приготовления которых необходима духовка" (все поля таблицы "Блюда").

Л.р. №4. Изучение операций реляционной алгебры. Необходимо написать на языке SQL запросы, которые реализуют операции реляционной алгебры. Если для демонстрации операций РА недостаточно отношений, созданных во время выполнения работы №1, то следует создать дополнительные отношения.

# **Вариант 29.**

Л. р. №1. Создание и заполнение отношений БД фитнес-клуба.

- 1. Отношение "Группы" (поля "Название", "Примечание").
- 2. Отношение "Клиенты" (поля "Фамилия", "Имя, отчество", "№ абонемента", "Группа" (ВнК), "Дата рождения", "Пол", "Вес", "Рост", "Начало действия абонемента", "Окончание действия абонемента", "Телефон").
- 3. Отношение "Тренеры" (поля "Идентификатор", "Фамилия", "Имя, отчество", "Должность", "Телефон").
- 4. Отношение "Расписание занятий":

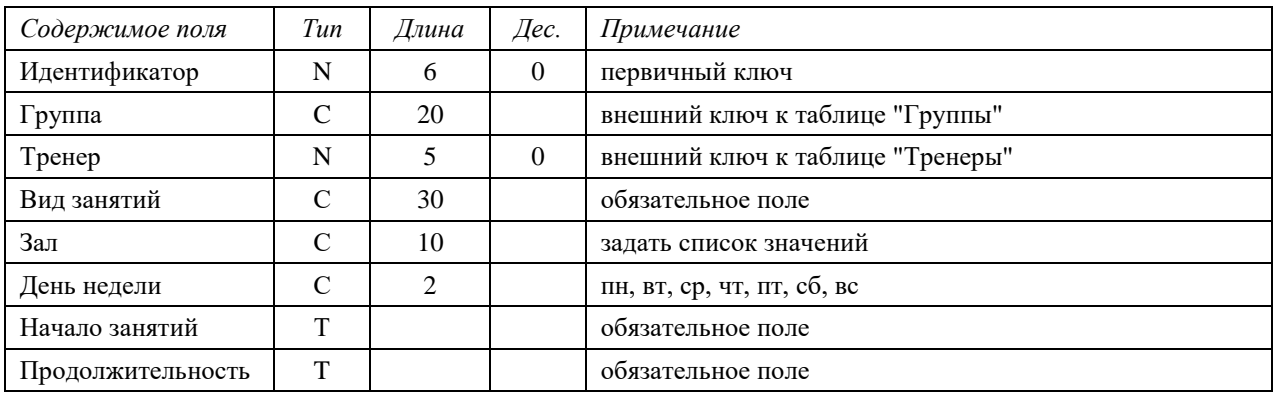

Л.р. №2. Выборка данных. Один из запросов надо написать двумя способами и объяснить, какой из вариантов будет работать быстрее и почему.

Создать упорядоченные списки:

- клиентов группы "Брейк-данс", у которых срок действия абонемента заканчивается в этом месяце;
- клиентов, у которых дни рождения в текущем месяце;
- групп с указанием количества клиентов на сегодняшний день;
- общая продолжительность занятий в каждом зале по дням недели.

Вывести расписание занятий в определённом зале.

Л.р. №3. Работа с представлениями. Для созданных представлений необходимо проверить с помощью запросов UPDATE, DELETE и INSERT, являются ли они обновляемыми, и объяснить полученный результат.

- 1. Представление "Тренеры, у которых нет занятий".
- 2. Представление "Тренеры групп": группа тренер.
- 3. Представление "Количество текущих клиентов по видам занятий": вид занятий количество клиентов-мужчин – количество клиентов-женщин.

Л.р. №4. Изучение операций реляционной алгебры. Необходимо написать на языке SQL запросы, которые реализуют операции реляционной алгебры. Если для демонстрации операций РА недостаточно отношений, созданных во время выполнения работы №1, то следует создать дополнительные отношения.

#### **Вариант 30.**

Л.р. №1. Создание и заполнение отношений БД спортивного клуба.

- 1. Отношение "Виды спорта" (поле "Название", "Тип" индивидуальный или парный).
- 2. Отношение "Тренеры" (поля "Идентификатор", "Фамилия", "Имя, отчество", "Вид спорта", "Уровень мастерства" (КМС, МС и т.д.), "Текущий рейтинг").
- 3. Отношение "Спортсмены":

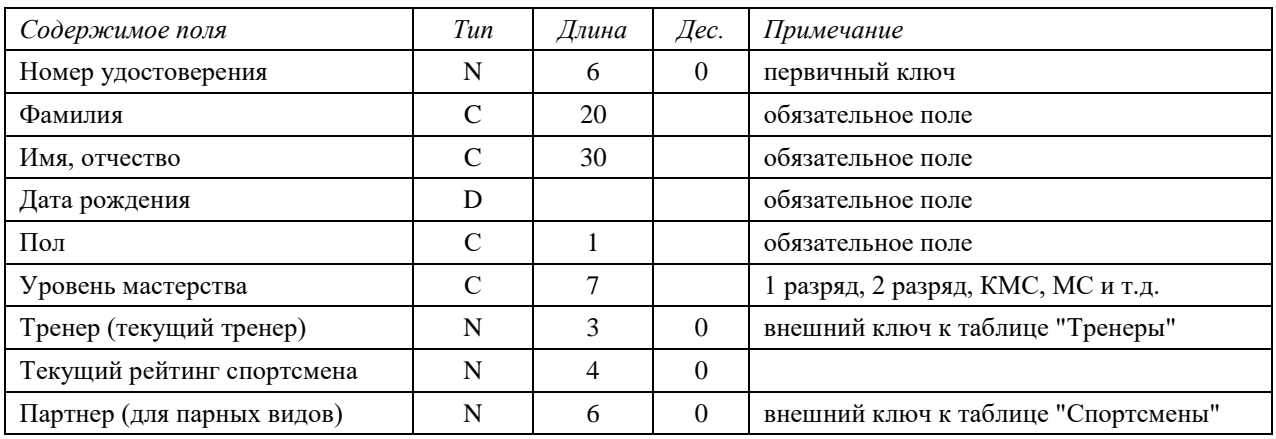

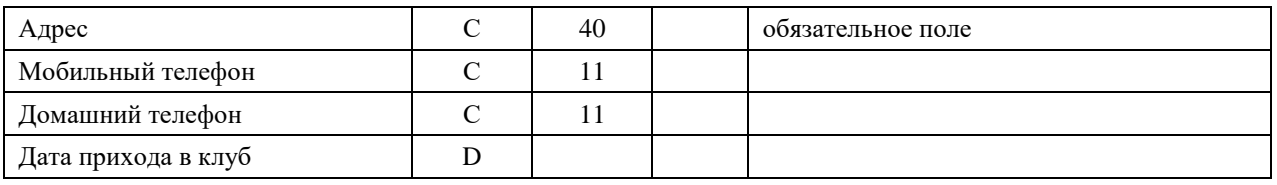

4. Отношение "Предыдущие тренеры" (поля "Тренер", "Спортсмен", "Дата окончания тренировок"). В этой таблице хранится история смены тренеров спортсменами.

Л.р. №2. Выборка данных. Один из запросов надо написать двумя способами и объяснить, какой из вариантов будет работать быстрее и почему.

Создать упорядоченные списки:

- спортсменов с их текущими тренерами и видами спорта;
- спортсменов, которые занимаются у одного тренера (не меняли тренеров);
- спортсменов, у которых не указан ни домашний, ни мобильный телефон.

Вывести для каждого вида спорта количество спортсменов. Рассчитать рейтинг тренера как отношение количества спортсменов, имеющих звание КМС или МС, к общему количеству спортсменов данного тренера на текущий момент.

Л.р. №3. Работа с представлениями. Для созданных представлений необходимо проверить с помощью запросов UPDATE, DELETE и INSERT, являются ли они обновляемыми, и объяснить полученный результат.

- 1. Представление "Переходы спортсменов": спортсмен тренер вид спорта дата начала занятий – дата завершения занятий (или по настоящее время).
- 2. Представление "Ошибки данных для парных видов спорта". Поле "партнер" может быть заполнено только для спортсменов, занимающихся парным видом спорта (но может быть не заполнено). Ссылки в этом поле должны быть взаимными, т.е. партнеры ссылаются друг на друга. Представление выдает нарушение этих правил.
- 3. Представление "Тренеры с максимальным рейтингом" (выдать все поля таблицы "Тренеры").

Л.р. №4. Изучение операций реляционной алгебры. Необходимо написать на языке SQL запросы, которые реализуют операции реляционной алгебры. Если для демонстрации операций РА недостаточно отношений, созданных во время выполнения работы №1, то следует создать дополнительные отношения.

## **Вариант 31.**

Л. р. №1. Создание и заполнение отношений БД аптеки.

- 1. Отношение "Список лекарств" (поля "Id", "Название лекарства", "Рецептурный отпуск" да/нет).
- 2. Отношение "Фирмы" (поля "Название фирмы", "Страна", "Сайт").
- 3. Отношение "Формы выпуска" (поля "Название формы").
- 4. Отношение "Лекарства":

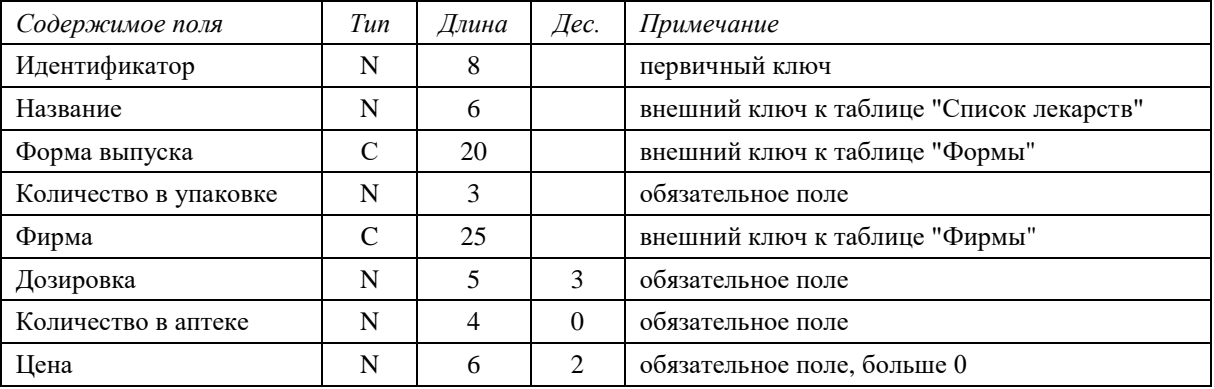

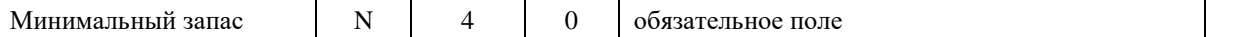

5. Отношение "Отпуск по рецептам" (поля "Лекарство", "Номер рецепта", "ФИО пациента", "Полис", "Дата отпуска", "Количество").

Л.р. №2. Выборка данных. Один из запросов надо написать двумя способами и объяснить, какой из вариантов будет работать быстрее и почему.

Проверить, что все отпущенные по рецептам лекарства имеют признак "Рецептурный отпуск" (выдать нарушения). Создать упорядоченные списки:

- лекарства фирмы "Никомед", которые закончились;
- лекарства, которые вчера были отпущены по рецептам;
- форм выпуска лекарства (лекарство форма выпуска общее количество в аптеке);
- пациентов, которые за последний месяц получали лекарства по рецепту более одного раза (пациента можно идентифицировать по полису).

Л.р. №3. Работа с представлениями. Для созданных представлений необходимо проверить с помощью запросов UPDATE, DELETE и INSERT, являются ли они обновляемыми, и объяснить полученный результат.

- 1. Представление "Остатки": название лекарства форма выпуска дозировка минимальный запас – количество в аптеке (если количество меньше минимального запаса).
- 2. Представление "Фирмы, чьи лекарства отсутствуют в аптеке" не были поставлены ни разу или остаток равен 0 (выдать все поля таблицы "Фирмы").
- 3. Представление "Рецептурный отпуск": полис ФИО пациента дата первого отпуска дата последнего отпуска – общая сумма покупок.

Л.р. №4. Изучение операций реляционной алгебры. Необходимо написать на языке SQL запросы, которые реализуют операции реляционной алгебры. Если для демонстрации операций РА недостаточно отношений, созданных во время выполнения работы №1, то следует создать дополнительные отношения.